Государственное бюджетное профессиональное образовательное учреждение «Кунгурский колледж агротехнологий и управления»

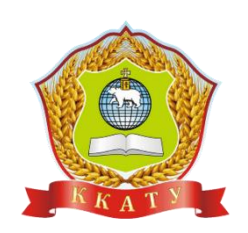

# **Методические указания к выполнению практических работ по дисциплине**

# **ОП.02 ТЕХНИЧЕСКАЯ МЕХАНИКА**

для студентов специальности

базовой подготовки

2023 г.

# Рассмотрено

на заседании методической комиссии механико-технологических дисциплин Протокол № 1 от «30» августа 2023 г.

Председатель МК

 $\bigotimes_{\mathcal{O}\in\mathcal{C}}$   $\bigotimes$   $\bigcap$   $A.$  Домрачева

# **УТВЕРЖДАЮ**

Заместитель директора  $\sim$  С.В. Зыкин «Зб» августа 2023 г.

Организация-разработчик: государственное бюджетное профессиональное образовательное учреждение «Кунгурский колледж агротехнологий и управления»

Составитель:

Шахов А.И. преподаватель

# **СОДЕРЖАНИЕ**

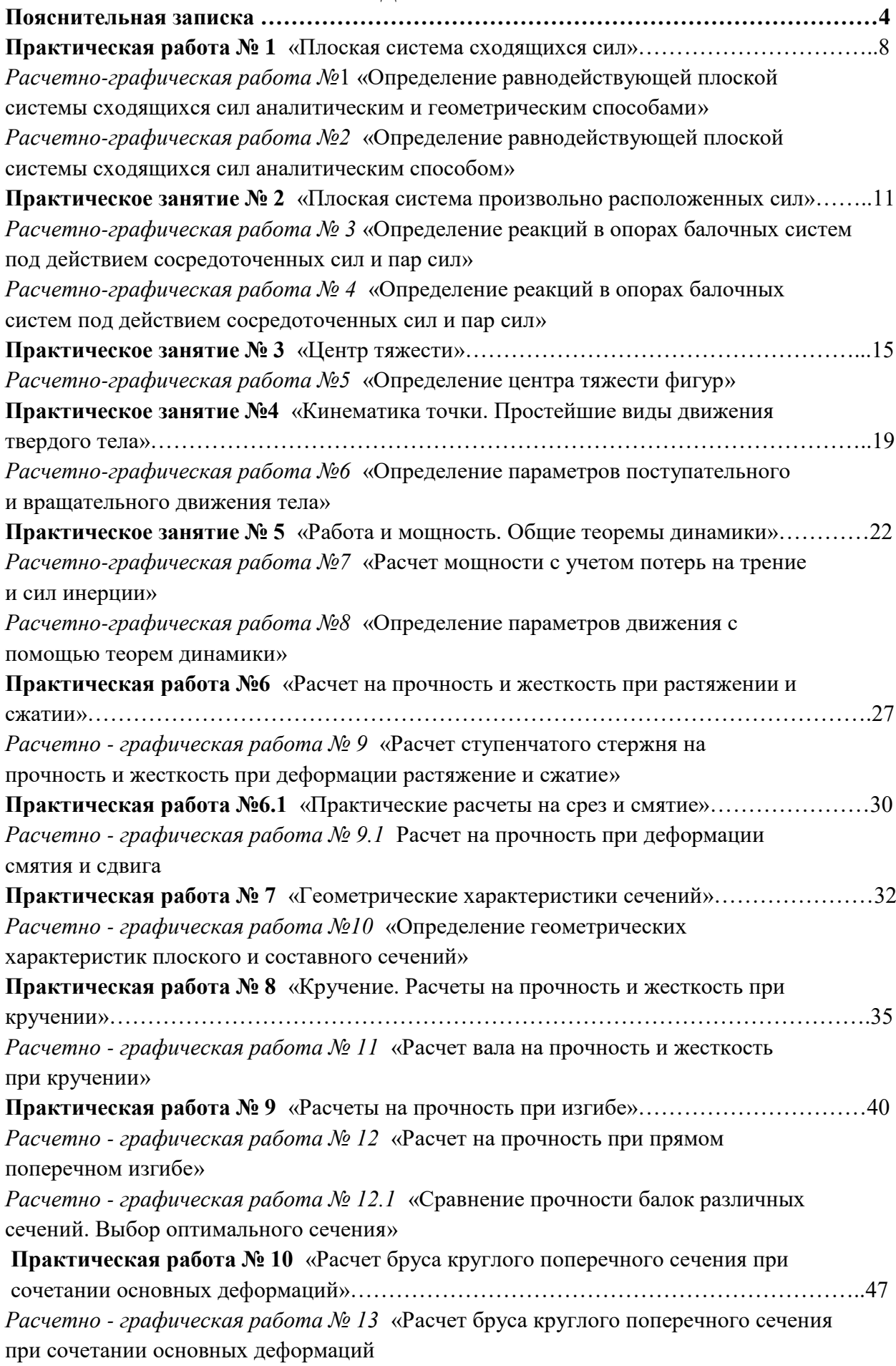

#### **Пояснительная записка**

Методические рекомендации к выполнению практических работ по дисциплине «Техническая механика» предназначены для организации самостоятельной работы обучающихся очного отделения специальности 35.02.03 Технология деревообработки на уроке.

Согласно учебного плана обязательная аудиторная учебная нагрузка составляет 120 часов, в том числе 60 часов составляют практические занятия. Практические работы позволяют закрепить, систематизировать и определить уровень знаний и умений по следующим темам дисциплины:

В результате освоения учебной дисциплины обучающийся должен уметь:

выполнять несложные расчеты элементов конструкций и деталей машин, механических передач и сборочных единиц;

#### **знать:**

законы статики, кинематики, динамики;

основы расчетов элементов конструкций и деталей машин;

основы расчетов механических передач и сборочных единиц общего назначения

**В результате освоения дисциплины** обучающийся осваивает элементы компетенций:

Перечень общих компетенций, элементы которых формируются в рамках, учебной дисциплины:

ОК 1. Понимать сущность и социальную значимость своей будущей профессии, проявлять к ней устойчивый интерес.

ОК 2. Организовывать собственную деятельность, выбирать типовые методы и способы выполнения профессиональных задач, оценивать их эффективность и качество.

ОК 3. Принимать решения в стандартных и нестандартных ситуациях и нести за них ответственность.

4

ОК 4. Осуществлять поиск и использование информации, необходимой для эффективного выполнения профессиональных задач, профессионального и личностного развития.

ОК 5. Использовать информационно-коммуникационные технологии в профессиональной деятельности.

ОК 6. Работать в коллективе и команде, эффективно общаться с коллегами, руководством, потребителями.

ОК 7. Брать на себя ответственность за работу членов команды (подчиненных), результат выполнения заданий.

ОК 8. Самостоятельно определять задачи профессионального и личностного развития, заниматься самообразованием, осознанно планировать повышение квалификации.

ОК 9. Ориентироваться в условиях частой смены технологий в профессиональной деятельности.

 - Перечень профессиональных компетенций, элементы которых формируются в рамках дисциплины:

ПК 1.1. Участвовать в разработке технологических процессов деревообрабатывающих производств, процессов технологической подготовки производства, конструкций изделий с использованием системы автоматизированного проектирования (далее - САПР).

ПК 1.4. Выполнять технологические расчеты оборудования, расхода сырья и материалов.

Перед выполнением студентами практической работы преподаватель проводит инструктаж по выполнению задания, который включает цель задания, его содержание, время выполнения, ориентировочный объем работы, основные требования к результатам работы, критерии оценки теста и практического выполнения задания.

#### **Требования к оформлению расчетно-графических работ**

1. Расчетно-графические работы должны быть оформлены в виде пояснительных записок, выполняемых в тетрадях в клетку.

5

2. Обязательно наличие рамки и штампов на всех листах в соответствии с требованиями ГОСТ. На титульном листе каждой работы выполняется только рамка.

3. Текст работы рекомендуется располагать на одной стороне листа. Вторая сторона листа впоследствии может быть использована для внесения исправлений.

4. Пояснительная записка может быть выполнена компьютерным или рукописным способом. В последнем случае почерк должен быть разборчивым, а чернила должны быть одного цвета: синего или черного.

5. Пояснительная записка обязательно должна включать задание и графическое условие задач.

6. Все буквенные обозначения физических величин должны быть указаны на рисунке или пояснены в тексте.

7. Расчет численных значений величин должен быть оформлен следующим образом: после расчетной формулы, записанной в буквенных обозначениях, в нее подставляют численные значения величин, а затем приводят результат вычислений и обозначение единицы измерения величины.

8. Работы, сдаваемые на проверку, должны быть выполнены в полном объеме.

9. Исправления следует вносить путем зачеркивания неправильного результата и вписывания правильного результата выше или правее неправильного. Не допускается использование корректора для исправления неправильного результата и замечаний преподавателя.

10. При решении задач применять систему единиц СИ, а также кратные и дольные от них.

11. Для обозначения основных общетехнических величин использовать только стандартные символы.

12. Тщательно проверить правильность всех вычислений, обратить особое внимание на соблюдение правильности размерностей, подставленных в формулу значений

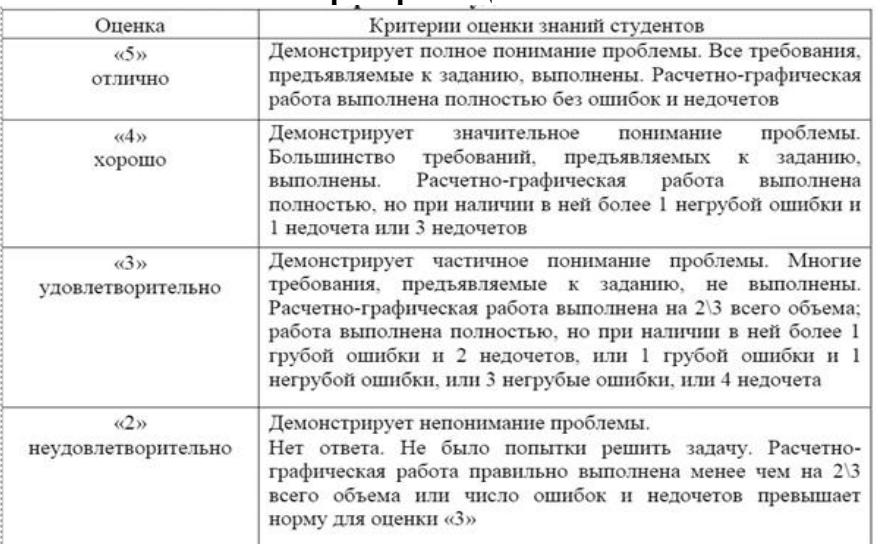

**Критерий оценки**

### Перечень ошибок

# Грубые ошибки:

- 1. Незнание определений основных понятий, законов, правил, основных положений теории. формул, общепринятых символов обозначения технических величин, единиц их измерения.
- 2. Неумение выделять в ответе главное.
- 3. Неумение применять знания ДЛЯ решения задач: неправильно сформулированные вопросы задачи или неверные объяснения хода ее решения; незнание приемов решения задач, аналогичных ранее решенных на занятиях.

### Негрубые ошибки:

- 1. Неточности формулировок, определений, понятий, законов, теорий, вызванные неполнотой охвата основных признаков определяемого понятия.
- 2. Ошибки в условных обозначениях на расчетных схемах; неточности чертежей и схем.
- 3. Пропуск или неточное написание наименований единиц технических величин.
- 4. Нерациональный выбор хода решения.

#### Недочеты:

- 1. Нерациональные записи при вычислениях, нерациональные приемы вычислений, преобразований и решений задач.
- 2. Арифметические ошибки в вычислениях грубо искажающие реальность результата.
- 3. Небрежное выполнение записей, чертежей и схем...
- 4. Орфографические и пунктуационные ошибки.

 $\mathcal{L}$ 

#### **Практическая работа № 1**

«Плоская система сходящихся сил»

Знать способы сложения двух сил и разложение силы на со-ставляющие, геометрический и аналитический способы определе-ния равнодействующей силы, условия равновесия плоской сходящей-ся системы сил.

Уметь определять равнодействующую системы сил, решать задачи на равновесие геометрическим и аналитическим способом, рационально выбирая координатные оси.

#### **Расчетные формулы**

Равнодействующая системы сил

$$
F_{\Sigma} = \sqrt{F_{\Sigma x}^2 + F_{\Sigma y}^2}; \quad F_{\Sigma x} = \sum_{0}^{n} F_{kx}; \quad F_{\Sigma y} = \sum_{0}^{n} F_{ky},
$$

где ∑Fx, ∑Fy — проекции равнодействующей на оси координат; Fkx, Fky — проекции векторовсил системы на оси координат.

$$
\cos \alpha_{\Sigma x} = \frac{F_{\Sigma x}}{F_{\Sigma}},
$$

где — угол равнодействующей с осью Ох. Условие равновесия

$$
\begin{cases}\n\sum_{0}^{n} F_{kx} = 0; \\
\sum_{0}^{n} F_{ky} = 0.\n\end{cases}
$$

Если плоская система сходящихся сил находится в равновесии, многоугольник сил должен быть замкнут.

#### **Пример 1. Определение равнодействующей системы сил**

Определить равнодействующую плоской системы сходящихся сил аналитическим и геометрическим способами (рис. П1.1) Дано: F1 = 10 кН; F2 = 15 кН; F3 = 12 кН; F4 =8 кН; F5 = 8  $\kappa$ H; α1 = 30°; α2 = 60°; α3 = 120°; α4 = 180°; α5 = 300°

#### **Решение**

1. Определить равнодействующую аналитическим способом (рис. П1.1ɑ)

$$
\begin{cases}\nF1x = 10 \cdot \cos 30^\circ = 8.66 \text{ kH}; \\
F2x = 15 \cdot \cos 60^\circ = 7,5 \text{ kH}; \\
F3x = -12 \cdot \cos 60 = -6 \text{ kH}; \\
F4x = -8 \text{ kH}; \\
F5x = 8 \cdot \cos 60^\circ = 4 \text{ kH}; \\
F2y = 15 \cdot \cos 30 = 12.99 \text{ kH} \\
F3y = 12 \cdot \cos 30 = 10.4 \text{ kH} \\
F4y = 0 \\
F5y = -8 \cdot \cos 300 = -6.9 \text{ kH} \\
\sum F\sqrt{F_{Ex}^2 + F_{Zy}^2}; \\
\sum F = \sqrt{6, 16^2 + 21, 43^2} = 22, 36 \text{ kH}; \\
\cos \alpha \sum x = \frac{F_{EX}}{F_{Z}}; \cos \alpha \sum x = \frac{22,36}{22,36} = 0,2755; \cos \alpha \sum x = 74^\circ\n\end{cases}
$$

2. Определить равнодействующую графическим способом.

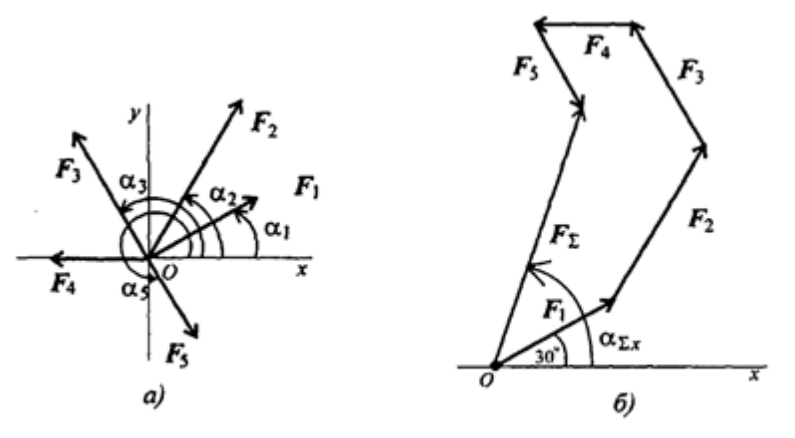

Puc. II1.1

С помощью транспортира в масштабе 2 мм = 1 кН строим много угольник сил (рис.  $\Pi$ 1.16). Измерением определяем модуль равнодействующей силы и угол наклона ее к оси Ох.  $F\Sigma_{\Gamma}P \cong 22 \text{ kHz}; \quad \alpha \Sigma_{X} = 73^{\circ}$ 

Результаты расчетов не должны отличаться более чем на 5%

 $\frac{14a_1b_2}{F\sum_{a}H}-\frac{F\Sigma_{r}}{F\sum_{a}H}-100\% \leq 5\%$  $F\Sigma$ ан

#### Пример 2. Решение задачи на равновесие аналитическим способом.

Грузы подвешены на стержнях и канатах и находятся в равновесии. Определить реакции стержней АВ и СВ (рис. П1.2).

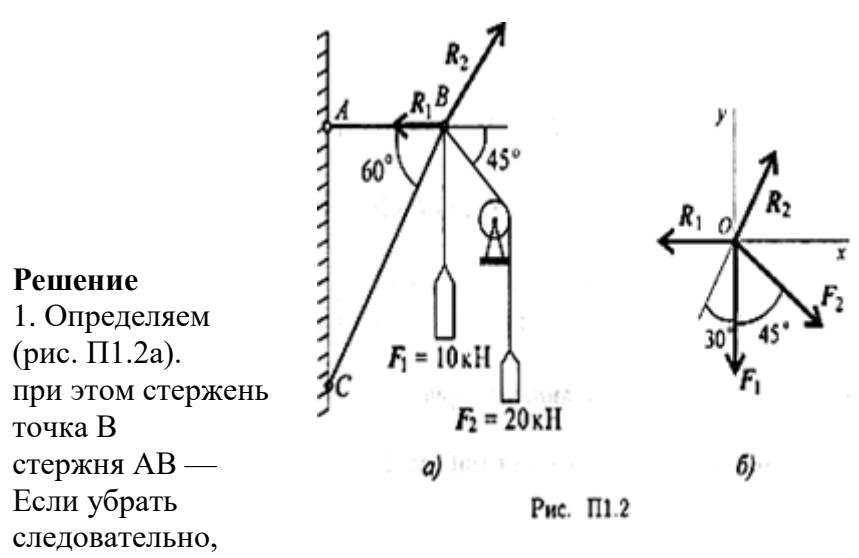

вероятные направления реакций Мысленно убираем стержень АВ, СВ опускается, следовательно, отодвигается от стены: назначение тянуть точку В к стене. стержень СВ, точка В опустится, стержень СВ поддерживает точку

В снизу — реакция направлена вверх.

2. Освобождаем точку В от связи (рис. П1.26).

3. Выберем направление осей координат, ось Ох совпадает с реакцией R1.

4. Запишем уравнения

равновесия точки В:

$$
\sum_{0}^{n} F_{kx} = -R_1 + R_2 \cos 60^\circ + F_2 \cos 45^\circ = 0;
$$
  

$$
\sum_{0}^{n} F_{ky} = R_2 \cos 30^\circ - F_1 - F_2 \cos 45^\circ = 0.
$$

5. Из второго уравнения получаем:

$$
R_2 = \frac{F_1 + F_2 \cos 45^{\circ}}{\cos 30^{\circ}}; \quad R_2 = \frac{10 + 20 \cdot 0, 7}{0,866} = 27,87 \text{ kH}
$$

Из первого уравнения получаем:

$$
R_1 = R_2 \cos 60^\circ + F_2 \cos 45^\circ
$$
;  $R_1 = 28,07$   $\text{rH}$ .

**Вывод:** стержень АВ растянут силой 28,07 кН, стержень СВ сжат силой 27,87 кН.

#### *Расчетно-графическая работа №1*

Определение равнодействующей плоской системы сходящихся сил аналитическим и геометрическим способами

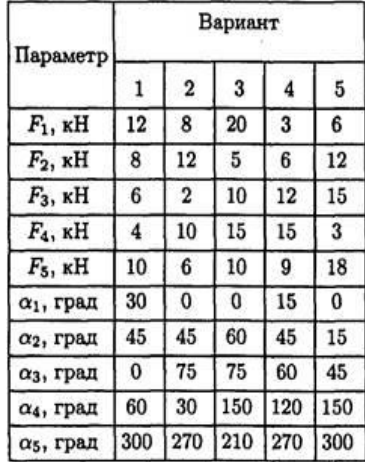

**Задание.** Используя схему рис. П1.1а, определить равнодействующую системы сил.

#### *Расчетно-графическая работа №2*

Определение равнодействующей плоской системы сходящихся сил аналитическим способом

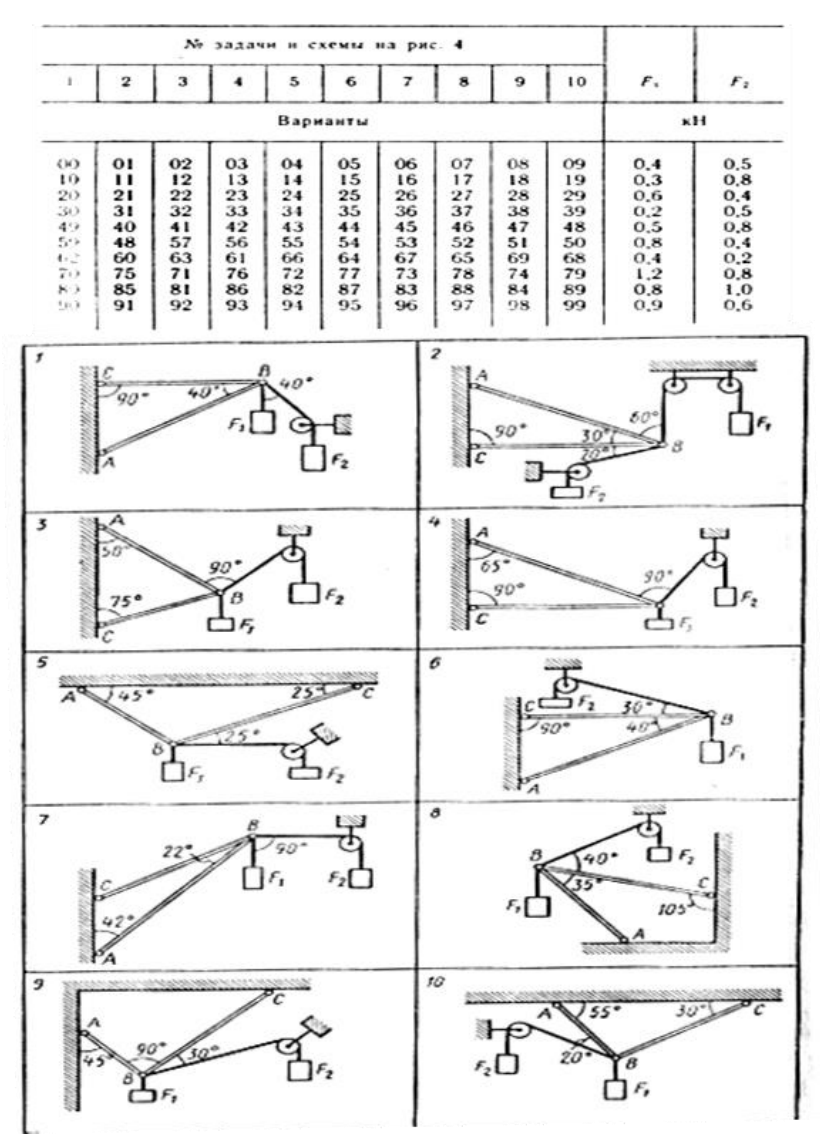

**Задание.** Определить реакции стержней, удерживающих грузы F1 и F2. Массой стержней пренебречь. Схему своего варианта см. на рисунке. Числовые данные своего варианта взять из таблицы.

#### **Практическое занятие № 2**

«Плоская система произвольно расположенных сил»

Знать теорему Пуансо о приведении силы к точке.

Уметь приводить произвольную плоскую систему сил к точ-ке, определяя величины главного вектора и главного момента сис-темы.

Знать три формы уравнений равновесия и уметь ими пользо-ваться при определении реакций в опорах балочных систем.

# **Основные формулы и предпосылки расчета**

Виды опор балок и их реакции (рис. П2.1)

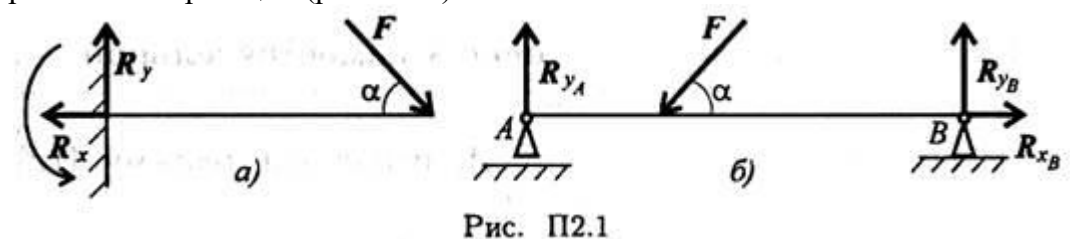

Моменты пары сил и силы относительно точки (рис. П2.2)

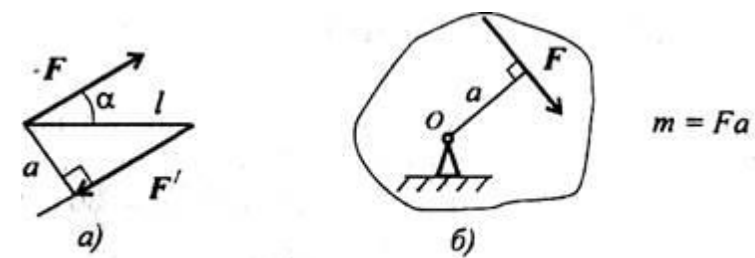

Рис. П2.2

Главный вектор

$$
F_{\rm rx} = \sqrt{\left(\sum_{0}^{n} F_{kx}\right)^2 + \left(\sum_{0}^{n} F_{ky}\right)^2}.
$$

Главный момент

$$
M_{\rm r,0}=\sum_0^n m_{k_O}.
$$

Условия равновесия

1. 
$$
\sum_{0}^{n} F_{kx} = 0; \quad \sum_{0}^{n} F_{ky} = 0; \quad \sum_{0}^{n} m(F_{k})_{A} = 0.
$$

Проверка:

$$
\sum_{0}^{n} m(F_k)_{B} = 0.
$$
  
2. 
$$
\sum_{0}^{n} F_{kx} = 0; \sum_{0}^{n} m(F_k)_{A} = 0; \sum_{0}^{n} m(F_k)_{B} = 0
$$
  

$$
\sum_{0}^{n} F_{ky} = 0.
$$

Проверка:

# *Расчетно-графическая работа № 3*

Определение реакций в опорах балочных систем под действием сосредоточенных сил и пар сил Задание. Определить величины реакций в опоре защемлен-ной балки. Провести проверку правильности решения.

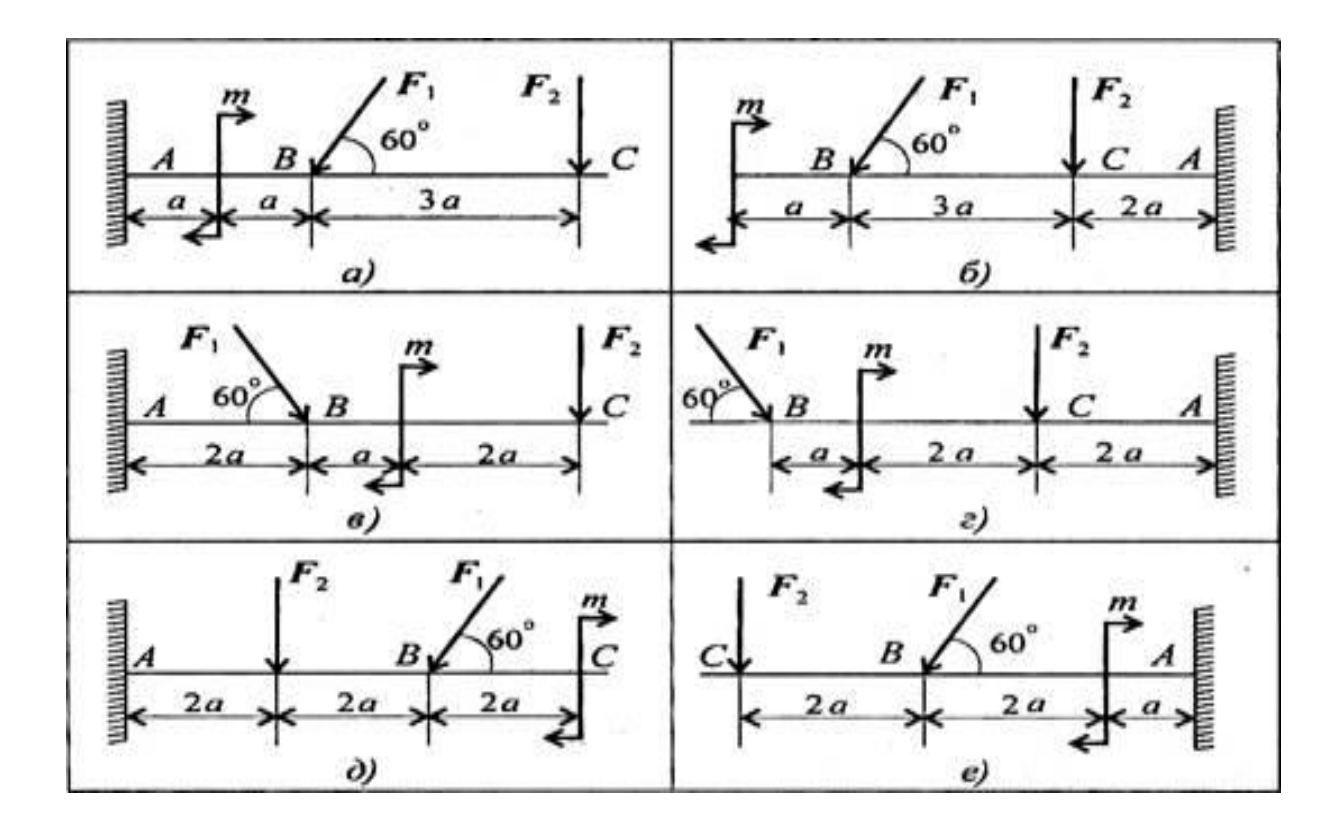

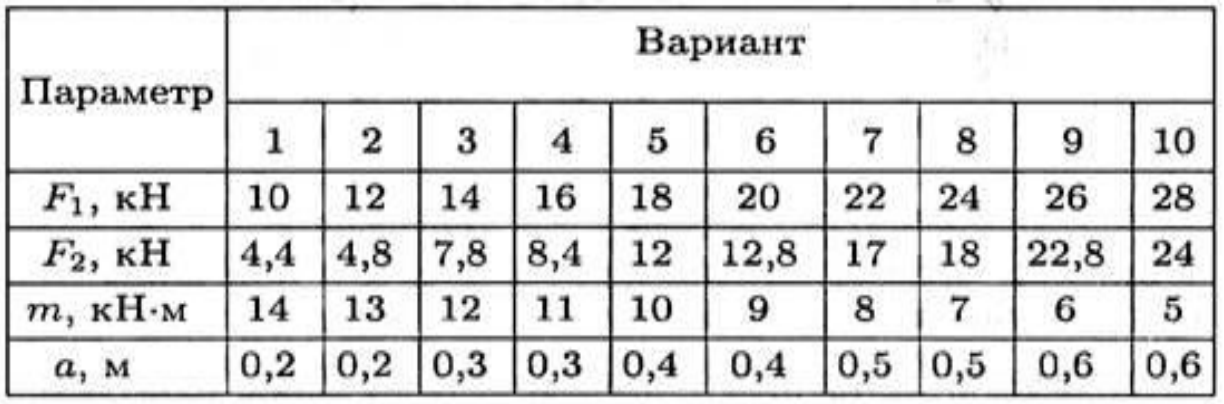

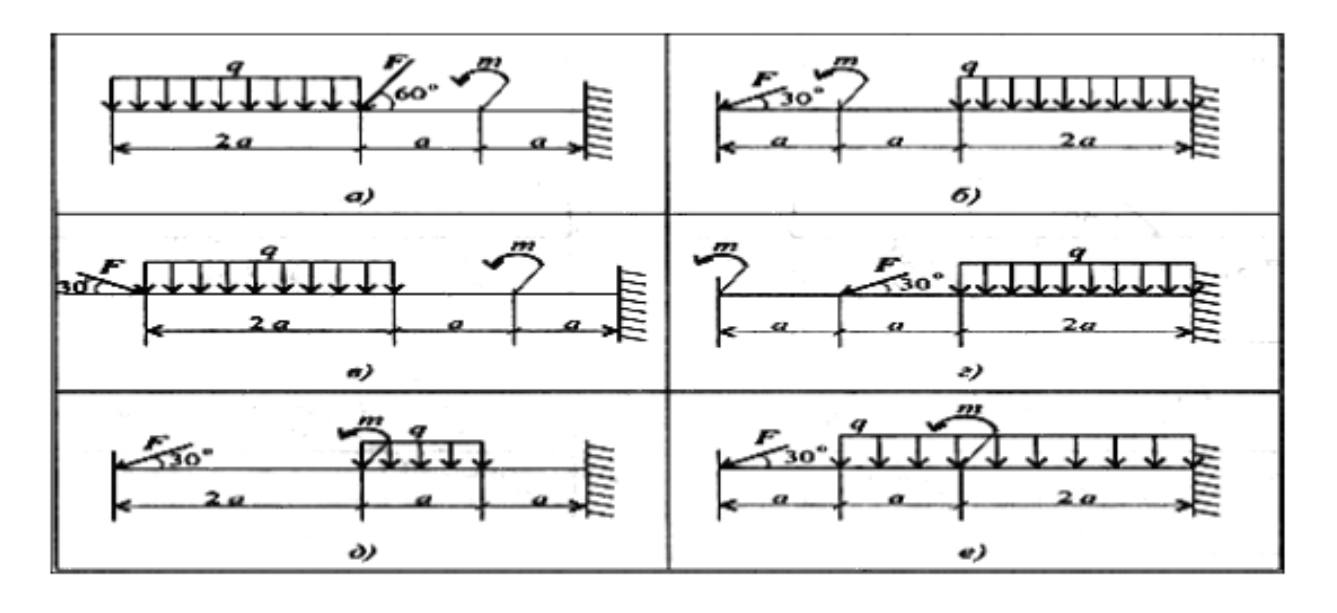

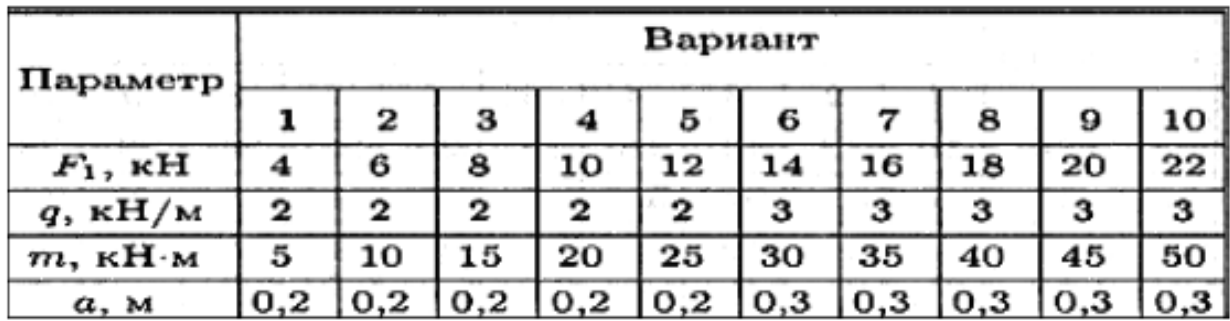

# *Расчетно-графическая работа № 4*

Определение реакций в опорах балочных систем под действием сосредоточенных сил и пар сил **Задание.** Определить величины реакций в шарнирных опорах балки. Провести проверку правильности решения.

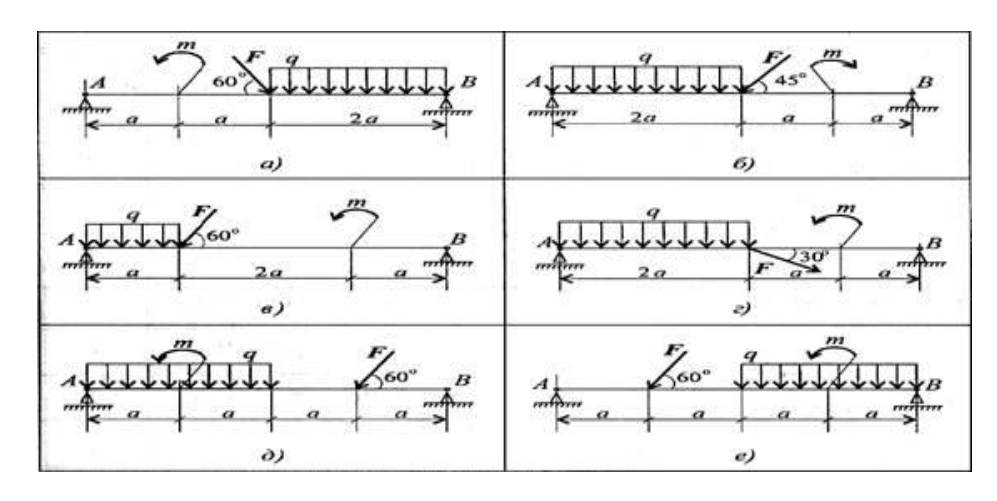

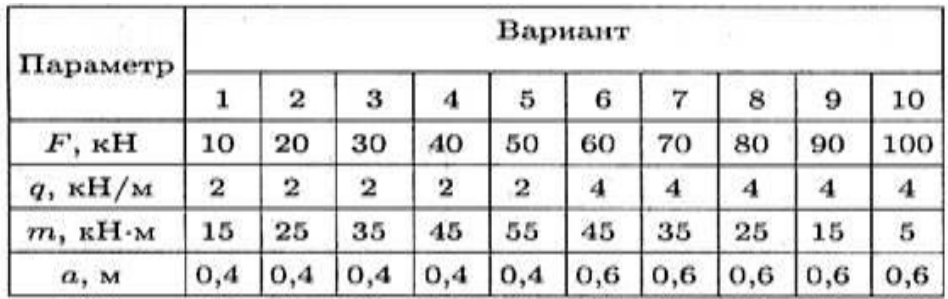

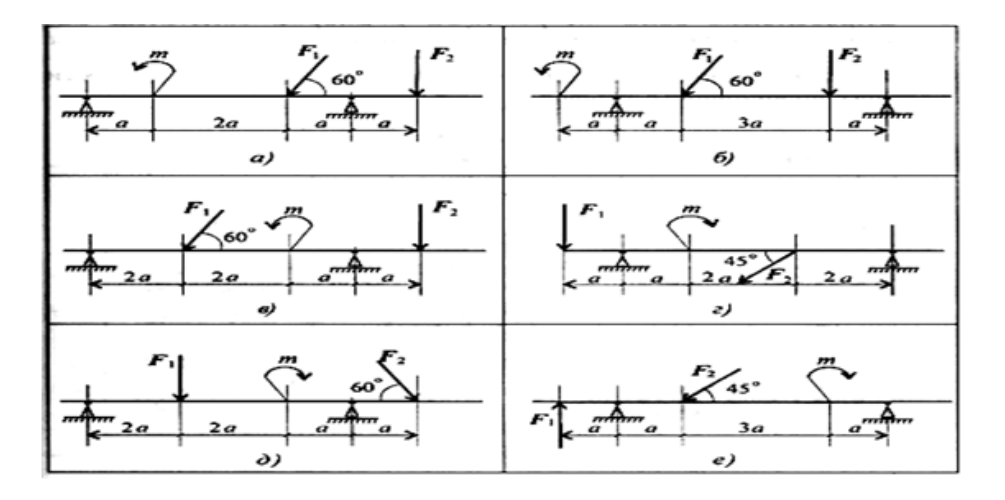

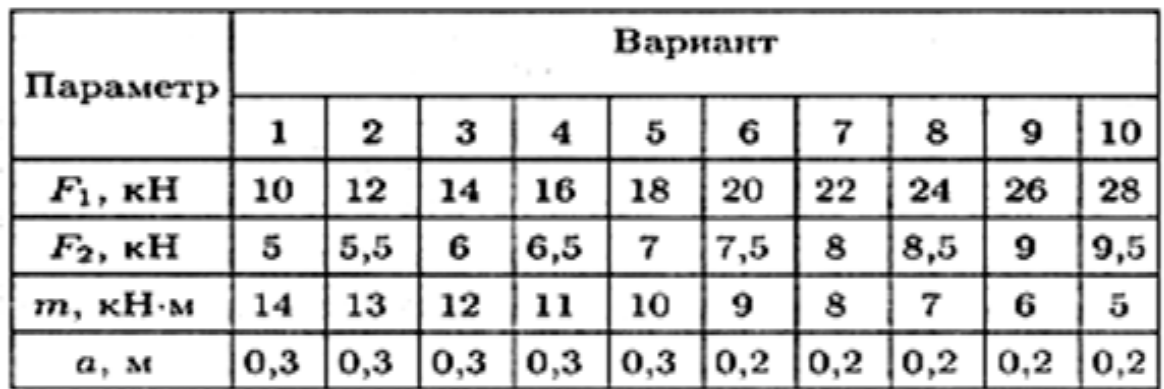

#### **Практическое занятие № 3**

«Центр тяжести»

Знать методы определения центра тяжести тела и плоских сечений, формулы для определения положения ЦТ плоских сечений. Уметь определять

положение центра тяжести сложных гео-метрических фигур, определять положение центра тяжести фи-гур, составленных из стандартных профилей.

#### **Основные формулы и предпосылки расчета**

Центры тяжести простейших сечений (рис. П3.1)

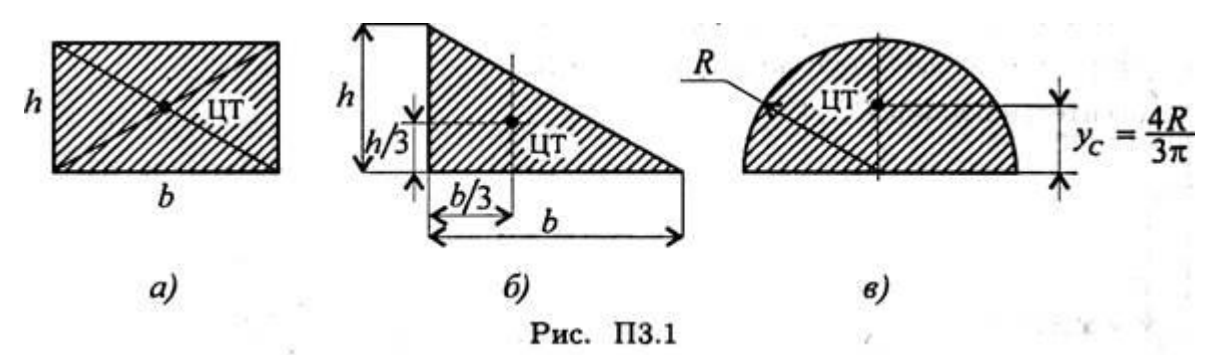

Геометрические характеристики стандартных прокатных профилей в Приложении 2. Методы расчета:

1 метод симметрии;

- 2 метод разделения на простые части;
- 3 метод отрицательных площадей.

Координаты центров тяжести сложных и составных сечений:

$$
x_C = \frac{\sum\limits_{0}^{n} A_k x_k}{A}; \quad y_C = \frac{\sum\limits_{0}^{n} A_k y_k}{A},
$$

где Ak — площади частей сечения; xk, уk — координаты ЦТ частей сечения; А — суммарная площадь сечения,

#### Пример 1.

Определить положение центра тяжести фигуры, представленной на рис.3.2

Решение

Разбиваем фигуру на три части:

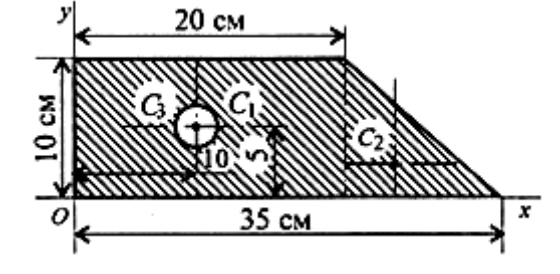

$$
1 - np3MOYODJHHK,\nA1 = 10 \cdot 20 = 200 \text{ cm}^2;\n2 - mpeyroJHHK,\nA2 = 1/2 \cdot 10 \cdot 15 = 75 \text{ cm}^2;\n3 - kpyr, A3 =  $\pi R^2;$   
\nA<sub>3</sub> = 3,14 \cdot 3^2 = 28,3 \text{ cm}^2.
$$
\n  
\nPHC. 3.2  
\n
$$
\text{IIT d^{MryPb1}} 1: x_1 = 10 \text{ cm}; y_1 = 5 \text{ cm}.
$$
\n
$$
\text{IIT d^{MryPb1}} 2: x_2 = 20 + 1/3 \cdot 15 = 25 \text{ cm}; y_2 = 1/3 \cdot 10 = 3,3 \text{ cm}.
$$
\n
$$
\text{IIT d^{MryPb1}} 3: x_3 = 10 \text{ cm}; y_3 = 5 \text{ cm};
$$
\n
$$
x_C = \frac{200 \cdot 10 + 75 \cdot 25 - 28,3 \cdot 10}{200 + 75 - 28,3} = 14,5 \text{ cm}.
$$

Аналогично определяется  $y_C = 4.5$  см.

#### **Пример 2.**

Определить координаты центра тяжести составного сечения. Сечение состоит из листа и прокатных профилей (рис. 3.3).

**Примечание.** Часто рамы сваривают из разных профилей, создавая необходимую конструкцию. Таким образом, уменьшается расход металла и образуется конструкция высокой прочности. Для стандартных прокатных профилей собственные геометри-ческие характеристики известны. Они приводятся в соответствую-щих стандартах.

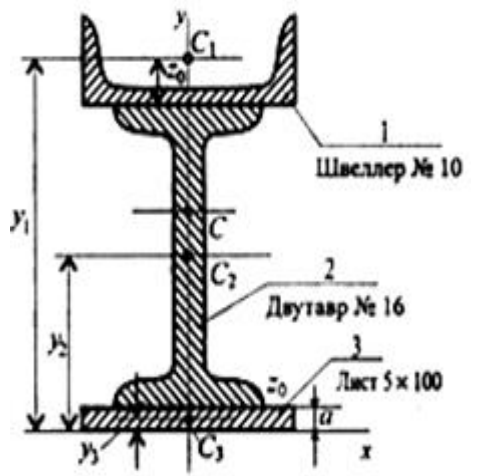

Решение.

Обозначим фигуры номерами и выпишем из таблиц необхо-димые данные:

1 швеллер № 10 (ГОСТ 8240-89); высота h = 100 мм; ширина полки  $b = 46$  мм; площадь сечения  $A1 =$ 10,9 см2;

2 двутавр № 16 (ГОСТ 8239-89); высота 160 мм; ширина полки 81 мм; площадь сечения А2 — 20,2 см2;

Рис.3.3

3 лист 5x100; толщина 5 мм; ширина 100мм; площадь сечения  $A3 = 0.5 \cdot 10 = 5 \text{ cm}2$ .

*Координаты центров тяжести каждой фигуры можно определить по чертежу.* Составное сечение симметрично, поэтому центр тяжести нахо-дится на оси симметрии и координата хС = 0.

| Швенлер 1:  | $y_1 = a + h_2 + z_0$ ; $y_1 = 0.5 + 16 + 1.44 = 17.54$ см.                         |                |
|-------------|-------------------------------------------------------------------------------------|----------------|
| Определение | $\sqrt{18}y\text{тар 2}$ : $y_2 = a + \frac{h_2}{2}$ ; $y_2 = 0.5 + 16/2 = 8.5$ см. | Центра тяжести |
| составного  | $\sqrt{1}u$ ст 3: $y_3 = a/2 = 0.25$ см.                                            | $\sqrt{2}u$    |
| Ошибка!     | $\sqrt{2}u$                                                                         | $\sqrt{3}u$    |

$$
y_C = \frac{A_1y_1 + A_2y_2 + A_3y_3}{A_1 + A_2 + A_3},
$$

$$
y_C = \frac{10,9 \cdot 17,54 + 20,2 \cdot 8,5 + 5 \cdot 0,25}{10,9 + 20,2 + 5} = 10 \text{ cm}.
$$

**Пример 3**

Определить координаты центра тяжести сечения, по-казанного на рис. 3.4 а. Сечение состоит из двух уголков 56\*4 и швеллера № 18. Выполнить проверку правильности определения положения центра тяжести. Указать его положение на сечении.

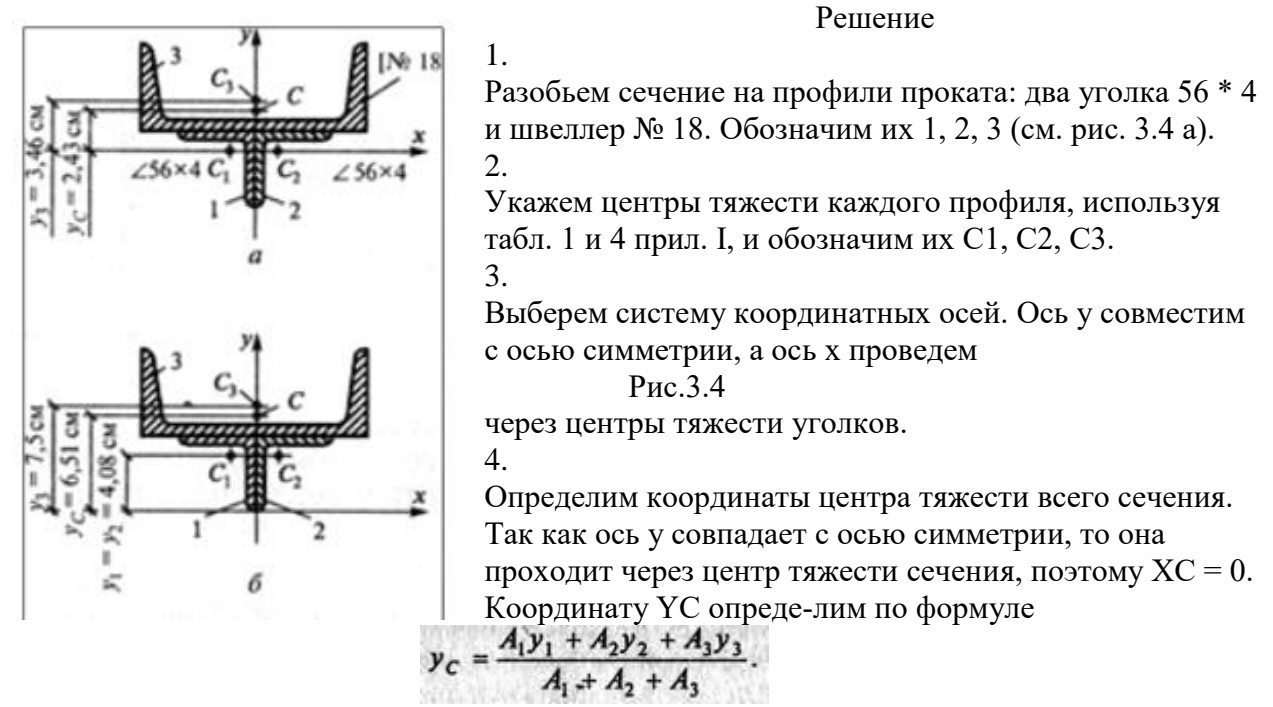

Пользуясь таблицами приложения, определим площади каждого профиля и координаты центров тяжести:

$$
A_1 = 4,38 \text{ cm}^2, \ \ y_1 = 0; \ \ A_2 = 4,38 \text{ cm}^2, \ \ y_2 = 0; A_3 = 20,7 \text{ cm}^2, \ \ y_3 = z_{0(\text{yr})} + z_{0(\text{mm})} = 1,52 + 1,94 = 3,46 \text{ cm}
$$

Координаты у1 и у2 равны нулю, так как ось х проходит через центры тяжести уголков. Подставим полученные значения в формулу для определения ус:

$$
y_C = \frac{4,38 \cdot 0 + 4,38 \cdot 0 + 20,7 \cdot 3,46}{4,38 + 4,38 + 20,7} = \frac{71,62}{29,46} = 2,43 \text{ cm}.
$$

5. Укажем центр тяжести сечения на рис. 3.4 а и обозначим его буквой С. Покажем расстояние YС = 2,43 см от оси х до точки С.

Поскольку уголки симметрично расположены, имеют одина-ковую площадь и координаты, то A1  $= A2$ ,  $y1 = y2$ . Поэтому формула для определения YC может быть упрощена:

$$
y_C = \frac{2A_1y_1 + A_3y_3}{2A_1 + A_3}
$$

6. Выполним проверку. Для этого ось х проведем по нижнему краю полки уголка (рис.3.4 б). Ось у оставим, как в первом решении. Формулы для определения **X**<sup>С</sup> и **Y**<sup>С</sup> не изменяются:

$$
x_C = 0; \ y_C = \frac{2A_1y_1 + A_3y_3}{2A_1 + A_3}.
$$

Площади профилей останутся такими же, а координаты центров тяжестей уголков и швеллера изменятся. Выпишем их:

$$
4_1 = A_2 = 4,38 \text{ cm}^2; y_1 + y_2 = b_{\text{yr}} - z_{0(\text{yr})} = 5,6 - 1,52 = 4,08 \text{ cm};
$$
  

$$
A_3 = 20,7 \text{ cm}^2; y_3 = b_{\text{yr}} + z_{0(\text{nm})} = 5,6 + 1,94 = 7,54 \text{ cm}.
$$

Находим координату центра тяжести:

$$
y_C = \frac{2 \cdot 4,38 \cdot 4,08 + 20,7 \cdot 7,54}{2 \cdot 4,38 + 20,7} = 6,51 \text{ cm}.
$$

По найденным координатам  $X_C$  и  $Y_C$  наносим на рисунок точ-ку С. Найденное двумя способами положение центра тяжести находится в одной и той же точке. Проверим это.

Разница между координатами YС, найденными при первом и втором решении, составляет:

6,51 - 2,43 = 4,08 см.

Это равно расстоянию между осями х при первом и втором решении:

5,6 - 1,52 = 4,08 см.

**Ответ:**  $Y_c = 2.43$  см, если ось х проходит через центры тяже-сти уголков, или  $Y_c = 6.51$  см, если ось х проходит по нижнему краю полки уголка.

# *Расчетно-графическая работа №5*

Определение центра тяжести фигур

Задание 1.Определить координаты центра тяжести заданного плоского сечения

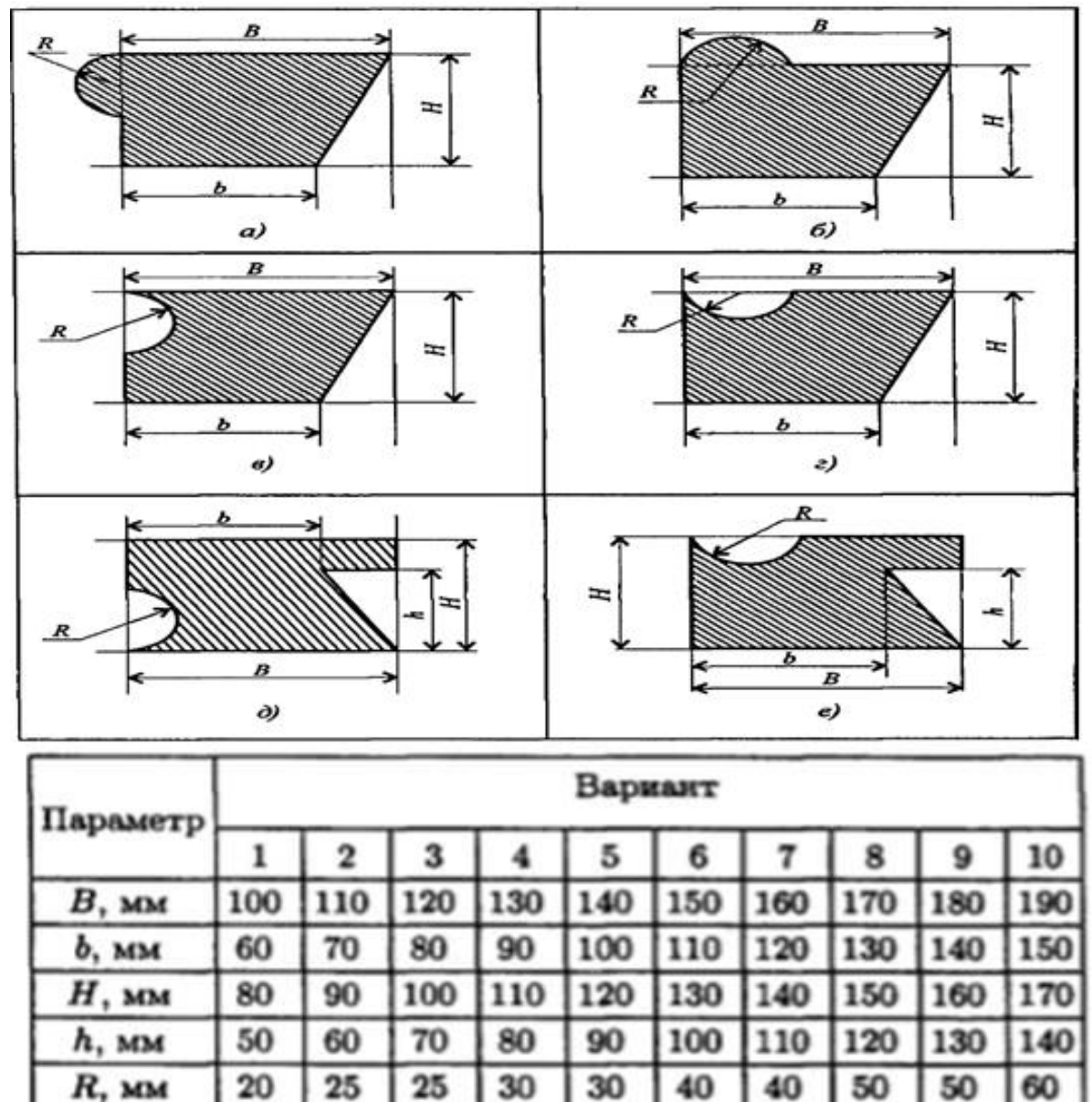

**Задание 2.** Определить координаты центра тяжести составного сечения. Сечения состоят из листов с поперечными размерами, а х 6 и прокатных профилей по ГОСТ 8239-89, ГОСТ 8240-89 и ГОСТ 8509-86. Уголок выбирается наименьшей толщины. Размеры стандартных профилей в Приложении 5-7 .

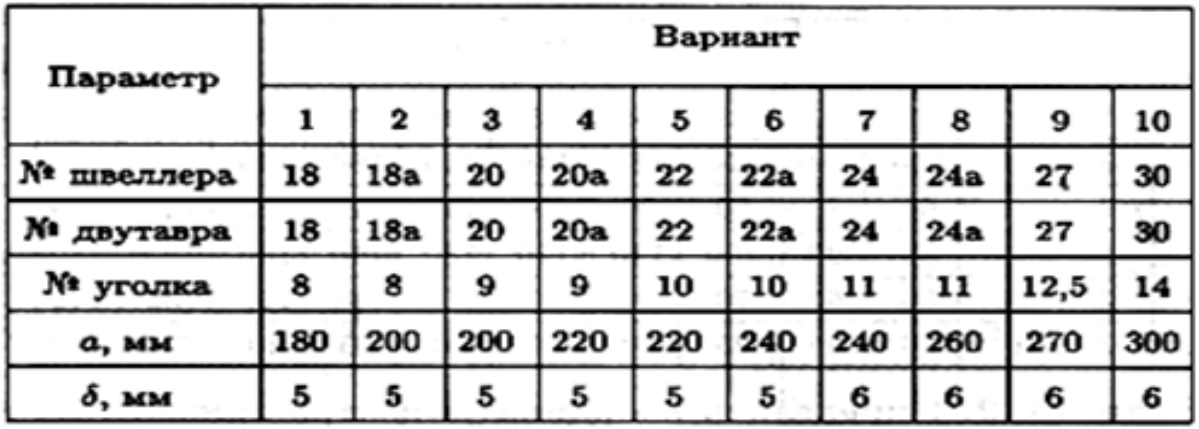

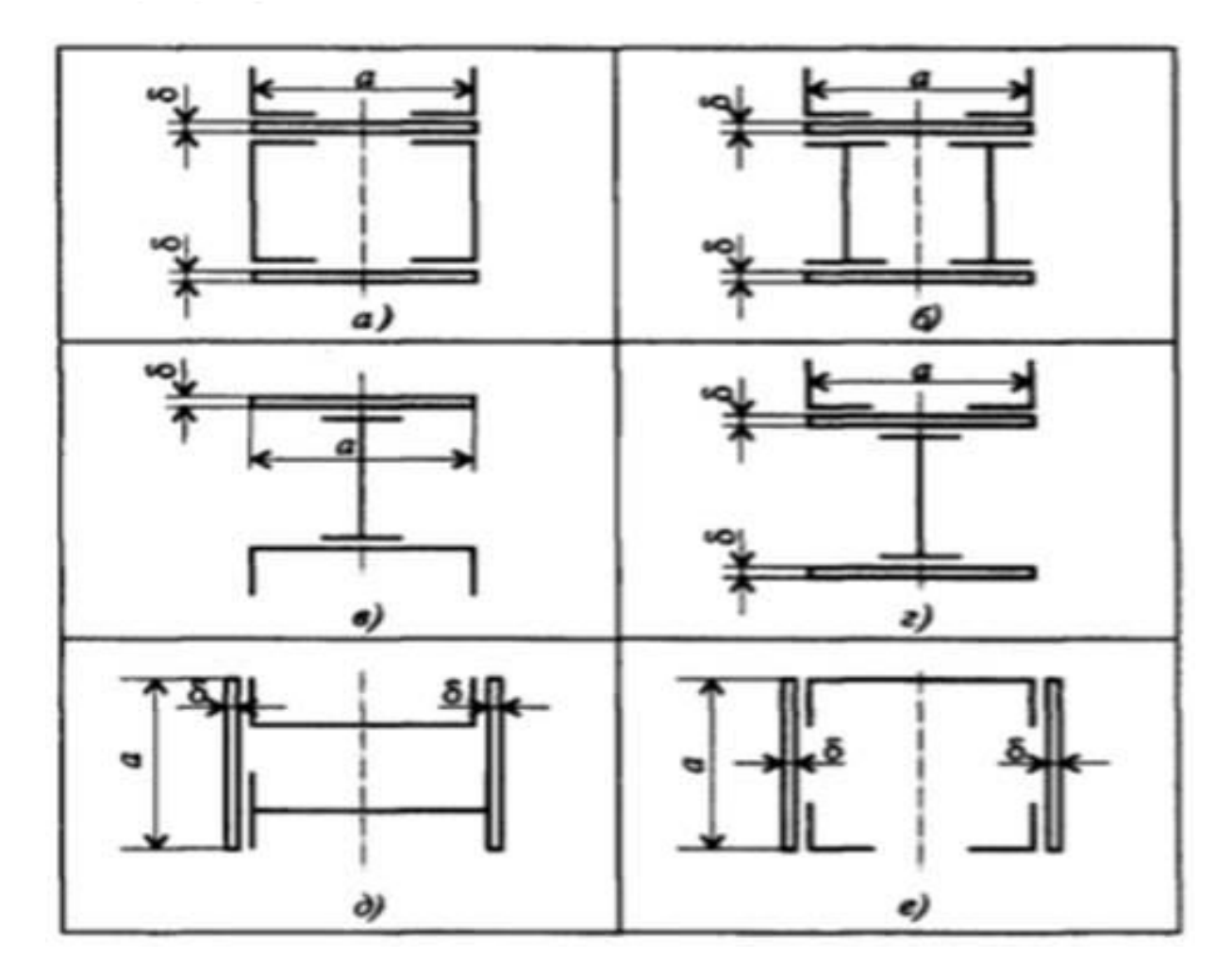

# **Практическое занятие 4**

«Кинематика точки. Простейшие виды движения твердого тела»

Знать формулы для определения параметров поступательного и вращательного движений и кинематические графики.

Уметь определять кинематические параметры тела при поступательном и вращательном движениях, определять параметры любой точки тела.

*Указания.*

В некоторых вариантах при определении траектории следует учесть известные из тригонометрии

формулы:<br>  $\sin^2 \alpha + \cos^2 \alpha = 1 \cos 2\alpha = 1 - 2 \sin^2 \alpha = 2 \cos^2 \alpha - 1 \cos 2\alpha = 1 - 2 \sin^2 \alpha = 2 \cos^2 \alpha - 1$  $\sin 2\alpha = 2\sin \alpha \cdot \cos \alpha$ 

Касательное ускорение можно находить по формуле

$$
a_x = \frac{v_x \cdot a_x + v_y \cdot a_y}{v}
$$

Пример

Даны уравнения движения точки в плоскости XV:

$$
x = -2\cos\frac{\pi}{4}t + 3 \, y = 2\sin\frac{\pi}{8}t - 1
$$

(х, у - в метрах, t - в секундах).

Определить уравнение траектории точки, для момента времени t1= 1 с. найти скорость и ускорение точки, а также ее касательное и нормальное ускорения и радиус кривизны в соответствующей точке траектории.

#### Решение

1. Для определения уравнения траектории точки исключаем из уравнений движения t. Поскольку t входит в аргументы тригонометрических функций, где один аргумент вдвое больше другого, используем формулу

$$
\cos 2\alpha = 1 - 2\sin^2 \alpha \qquad \text{with} \qquad \cos\left(\frac{\pi}{4}t\right) = 1 - 2\sin^2\left(\frac{\pi}{8}t\right)
$$

Из уравнений движения находим выражения соответствующих функций и подставляем их в предыдущее выражение:

$$
\cos\left(\frac{\pi}{4}t\right) = \frac{3-x}{2} \quad \sin\left(\frac{\pi}{8}t\right) = \frac{y+1}{2} \quad \frac{3-x}{2} = 1 - 2\frac{(y+1)^2}{4}
$$

Окончательно находим

$$
x = (y+1)^2 + 1
$$

Строим график этой функции, представляющий собой в данном случае параболу.

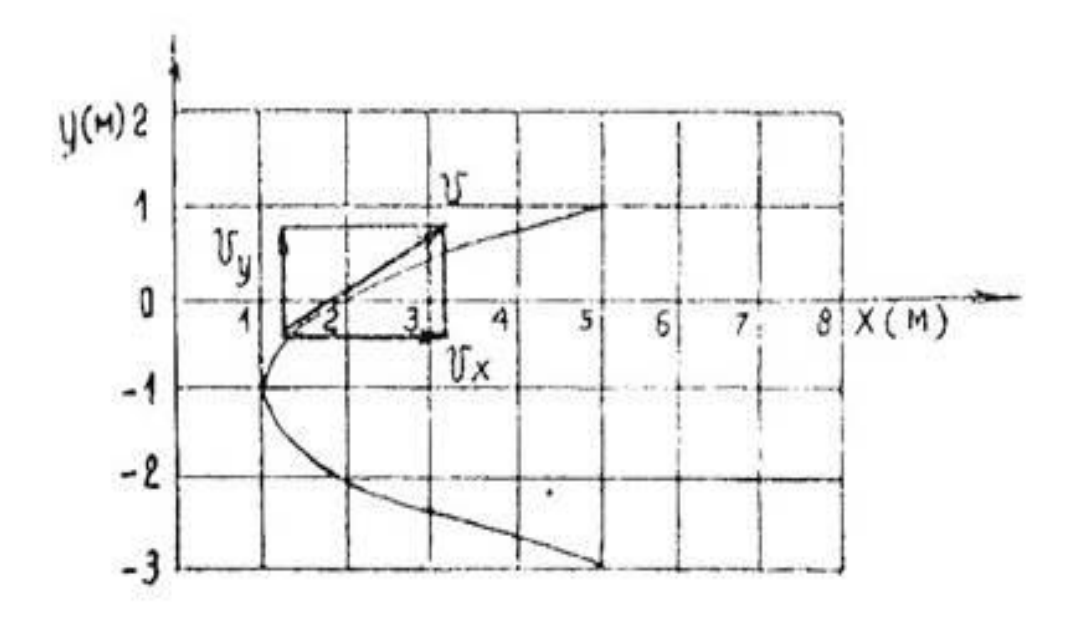

Определим положение точки на траектории:

$$
x(t = t1) = -2\cos\frac{\pi}{4} + 3 = 1.59
$$
  
M;  

$$
y(t = t1) = 2\sin\frac{\pi}{8} - 1 = -0.235
$$

 $2.$ Скорость точки найдем по ее проекциям на координатные оси:

 $\vdots$ 

При  $t = 1$  с

$$
v_x = 1.11_{M/c}
$$
,  $v_y = 0.73_{M/c}$ ,  $v = 1.33_{M/c}$ 

Покажем на рисунке положение точки при t=t1, вектор скорости и его составляющие. 3. Аналогично найдем ускорение точки:

$$
a_x = \frac{d v_x}{dt} = \frac{\pi^2}{8} \cos\left(\frac{\pi}{4}t\right), \qquad a_y = \frac{d v_y}{dt} = \frac{\pi^2}{32} \sin\left(\frac{\pi}{8}t\right)
$$

$$
a = \sqrt{a_x^2 + a_y^2}
$$

При  $t = 1$  с

$$
a_x = 0.87
$$
<sub>M/c2</sub>,  $a_y = -0.12$ <sub>M/c2</sub>,  $a = 0.88$ <sub>M/c2</sub>

 $\overline{4}$ . Касательное ускорение найдем по формуле

$$
a_x = \frac{v_x a_x + v_y a_y}{v}
$$

Подставляя ранее найденные числовые значения, получаем

$$
a_x = \frac{1,11 \cdot 0,87 + 0,73 \cdot (-0,12)}{1,33} = 0,66
$$
  
M/c2

5. Нормальное ускорение

$$
a_n = \sqrt{a^2 - a_\tau^2}
$$

При t = 1 с. получаем  $a_n = 0.58$  <sub>M/c2</sub>

Изобразим вектор ускорения точки и его составляющие, причем правильность решения контролируем как по составляющим  $a_x$   $a_y$ , так и по  $\overline{a_x}$   $\overline{a_y}$ , т.е.  $\overline{a} = \overline{a_x} + \overline{a_y} = \overline{a_z} + \overline{a_n}$ 

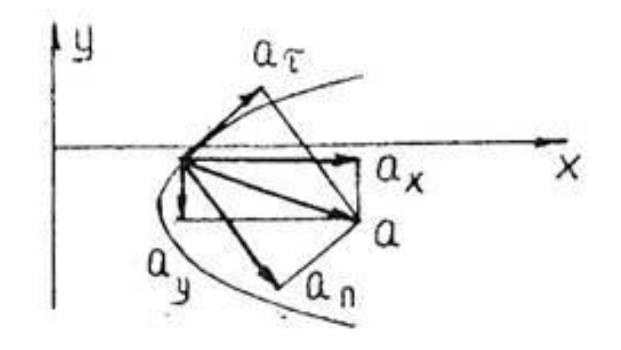

$$
=\frac{U}{I}
$$

6. Радиус кривизны траектории. Подставляя численные значения, находим

$$
\rho = \frac{1,33^2}{0,58} = 3,05
$$

**OTBET:**  $v = 1.33$  M/c,  $a = 0.88$  M/c2,  $a_x = 0.66$  M/c2,  $a_n = 0.58$  M/c2,  $\rho = 3.05$  M

# Расчетно-графическая работа №6

Определение параметров поступательного и вращательного движения тела

Задание.1 По заданным уравнениям движения точки М найти и изобразить на рисунке вид её траектории и для момента времени t = t, (c) найти положение точки на траектории, её скорость, полное.

Задание 2. Касательное и нормальное ускорения, а также радиус кривизны траектории в соответствующей точке. Указать на рисунке векторы скорости и ускорения, а также все найденные в ходе решения задачи их компоненты

#### Практическое занятие № 5

«Работа и мощность. Общие теоремы динамики»

Знать зависимости для определения мощности при поступа-тельном и вращательном движениях. КПД.

Знать основные уравнения динамики при поступательном и вращательном движениях твердого тела.

Уметь рассчитывать мощность с учетом потерь на трении и сил инерции.

Уметь определять параметры движения с помощью теорем динамики.

#### Расчетные формулы

Мощность при поступательном движении

$$
P = F v \cos \alpha,
$$

где F — постоянная сила, H; v — скорость движения, м/с;  $\alpha$  — угол между направлениями силы и перемешения.

Мощность при вращении

$$
P=M\omega
$$

где М — вращающий момент, Нм;  $\omega$  — угловая скорость, рад/с.

Коэффициент полезного действия

$$
K\Pi\mu = \frac{P_{\text{mod}}}{P_{\text{barp}}}
$$

где Рпол — полезная мощность, Вт; Рзатр — затраченная мощность, Вт

Сила инерции

 $F$ ин = -та,

где а — ускорение точки, м/с2; т — масса, кг.

#### Основные уравнения динамики

Поступательное движение твердого тела: F = та.

Вращательное движение твердого тела: Mz = J е, где

Mz — суммарный момент внешних сил относительно оси враще-ния, Нм;

J — момент инерции относительно оси вращения, кг м2

е — угловое ускорение, рад/с2.

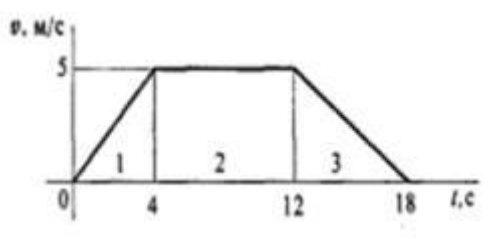

Пример 1. График изменения скорости лифта при подъеме из-вестен (рис. 5). Масса лифта с грузом 2800 кг. Определить натяжение каната, на котором подвешен лифт на всех участках подъема.

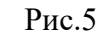

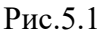

Решение

1. Рассмотрим участок 1 — подъем с ускорением.

Составим схему сил (рис. 5.1).

Уравнение равновесия кабины лифта:

$$
\sum_{0}^{n} F_{ky} = 0; \quad T_1 - G - F_{nH_1} = 0; T_1 = G + F_{nH_1} = mg + ma_1
$$

— сила тяжести;

Fин — сила инерции растягивающая канат.

Для определения ускорения на участке 1 учтем, что движение на этом участке равнопеременное, скорость

 $v = v_0 + at$ ;  $v_0 = 0$ .

Следовательно, ускорение:

$$
a_1 = \frac{v_1}{t_1} = \frac{5}{4};
$$
  $a_1 = 1,25$  m/c<sup>2</sup>.

Определяем усилие натяжения каната при подъеме с ускорением

 $T1 = 2800(9,81 + 1,25) = 30968$  H;

$$
T1 = 30,97
$$
  $\text{rH}$ .

2. Рассмотрим участок 2 — равномерный подъем.

 $T_2 - G = 0;$   $T_2 = G = mg;$ 

$$
T_2=2800\cdot 9{,}81\approx 28\text{ }\mathrm{K}\mathrm{H}.
$$

Ускорение и сила инерции равны нулю. На-тяжение каната равно силе тяжести.

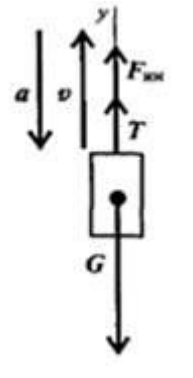

3. Участок 3 — подъем с замедлением. Ускорение направлено в сторону, обратную направлению подъема. Составим схему сил (рис. 5.2). Уравнение равновесия: Fин+T3-G=0

Т3=G - Fин3= mg - ma3

Ускорение (замедление) на этом участке определяется с учетом того, что υ  $=0$ 

$$
v_0 + a_3t_3 = 0;
$$
  $a_3 = -\frac{v_0}{t_3};$   $a_3 = -\frac{5}{6}$   $\frac{1}{2}a_3t_2$ 

Натяжение каната при замедлении до оста-новки:

Рис.5.2 Отсюда

 $T3 = 2800 (9,81 - 5/6) = 25144 \text{ H}; T3 = 25,14 \text{ m}$ 

Таким образом, натяжение каната меняется при каждом подъеме и опускании, канат выхо-дит из строя в результате усталости материала. Работоспособность зависит от времени.

24

Пример 2. После отключения двигателя колесо радиусом 0,5 м

и массой 700 кг имело угловую частоту вращения 300 об/мин. Определите момент трения в подшилниках, если вал колеса остановился через 1,5 мин. Вращение принять равнопеременным, колесо считать сплошным цилиндром (рис. 17.9).

#### Решение

1. Запишем уравнение динамики при врашении:

$$
M_{\Sigma} = \mathcal{J} \varepsilon = M_{\text{ab}} - M_{\text{TP}},
$$

где  $M_{\Sigma}$  — суммарный момент внешних сил;  $\mathcal{J}$  — момент инерции;  $\varepsilon$  - угловое ускорение;  $M_{\texttt{ab}}$  - движущий момент;  $M_{\texttt{rp}}$  - момент трения (сил сопротивления).

2. Определим угловое ускорение по формуле для угловой скорости при разнопеременном движении:

$$
\omega = \omega_0 + \varepsilon t; \quad \omega_0 = \frac{\pi n}{30}; \quad \omega_0 = \frac{\pi \cdot 300}{30} = 31,4 \text{ pad/c}; \quad \omega = 0 \text{ (остановка)}.
$$

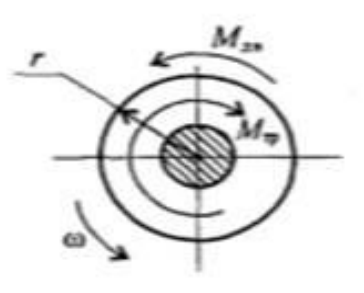

Puc. 17.9

Torna

$$
\varepsilon = -\frac{\omega_0}{t}; \quad \varepsilon = -\frac{31,4}{1,5 \cdot 60} = -0,35 \,\text{paa}/\text{c}^2.
$$

3. Определим момент инерции колеса, считая его сплошным цилиндром:

$$
\mathcal{J} = \frac{mr^2}{2} = \frac{700 \cdot 0.5^2}{2} = 87.5 \,\text{kr} \cdot \text{m}^2.
$$

4. Определяем величину тормозного момента - момента трения в подшинниках:  $M_{\rm an} = 0$ ;  $-M_{\rm rp} = \mathcal{J} \varepsilon$ ;

 $-M_{\text{TD}} = 87,5(-0,35); M_{\text{TD}} = 30,625 \text{ H·m}.$ 

Пример 3. Шкив приводится во вращение ременной передачей (рис. 17.10). Натяжение ведущей ветви ремня  $S_1 = 120$  H, ведомого —  $S_2 = 50$  H. Масса шкива 200 кг, диаметр 80 мм, момент сопротивления в подшипниках 1,2 Н-м. Определить угловое ускорение вала пренебрегая его массой. Шкив считать тонкостенным цилиндром.

#### Решение

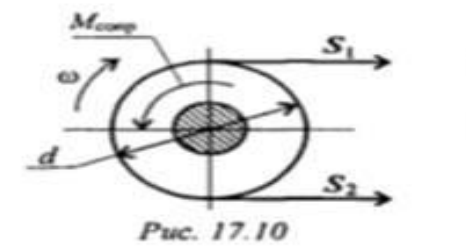

1. Используем основное уравнение динамики  $M_{\Sigma} = \mathcal{J} \varepsilon$ .

2. Определяем суммарный момент внешних сил

$$
M_{\Sigma}=S_1\frac{d}{2}-S_2\frac{d}{2}-M_{\text{comp}};
$$

$$
M_{\Sigma} = 120 \cdot \frac{0,08}{2} - 50 \cdot \frac{0,08}{2} - 1,2 = 1,6 \text{ H} \cdot \text{m}.
$$

3. Рассчитываем момент инерции шкива, влиянием вала пренебрегаем:

$$
\mathcal{J} = mr^2; \quad \mathcal{J} = 200 \left( \frac{0.08}{2} \right)^2 = 0.128 \,\text{kr·m}^2.
$$

4. Onperenzen yronoo yexopehhe uikuba
$$
\varepsilon = \frac{M_{\Sigma}}{\mathcal{J}}; \quad \varepsilon = \frac{1,6}{0,128} = 12,5 \text{ pad/}c^2.
$$

#### Расчетно-графическая работа №7

Расчет мощности с учетом потерь на трение и сил инерции

Задание. Скорость кабины лифта массой т изменяется согласно графикам. Определить величину натяжения каната, на ко-тором подвешен лифт, при подъеме и опускании. По максимальной величине натяжения каната определить потребную мощность электродвигателя.

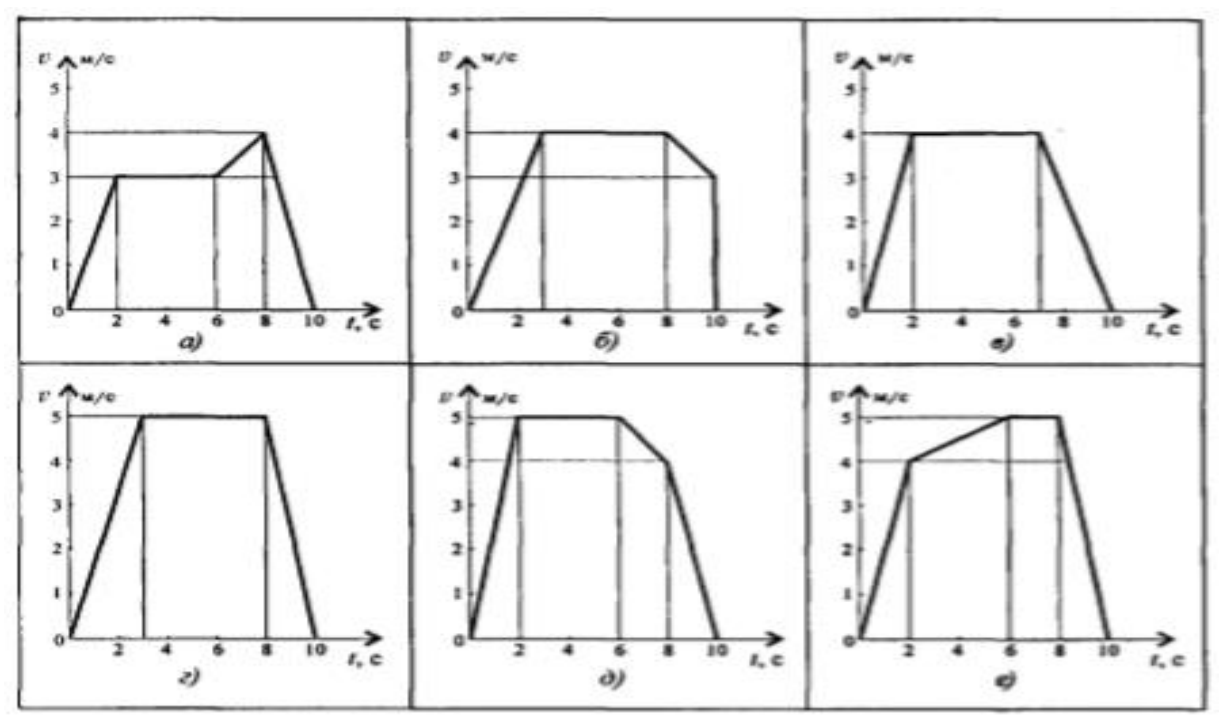

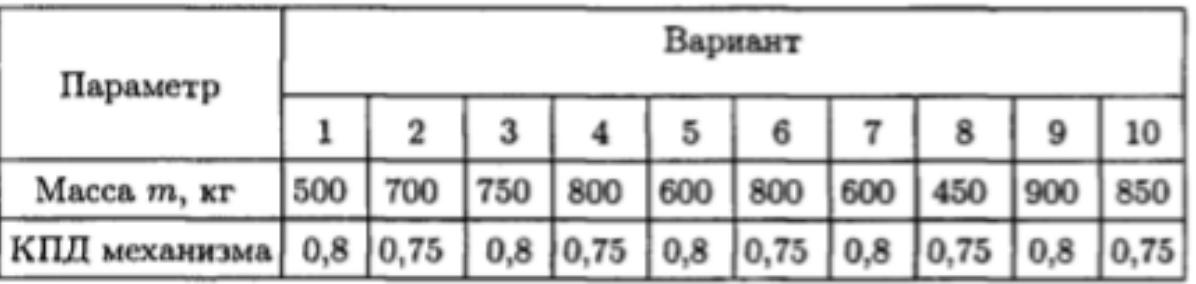

# **Рекомендации по выполнению задания.**

1. Используя принцип Даламбера, определить натяжение канат кабины лифта на каждом участке движения

2. Определить максимальное натяжение каната.

4. По максимальному натяжению каната определить максималь-ную потребную мощность для подъема груза.

5. По заданной величине КПД механизма определить макси-мальную мощность двигателя.

#### *Расчетно-графическая работа №8*

Определение параметров движения с помощью теорем динамики

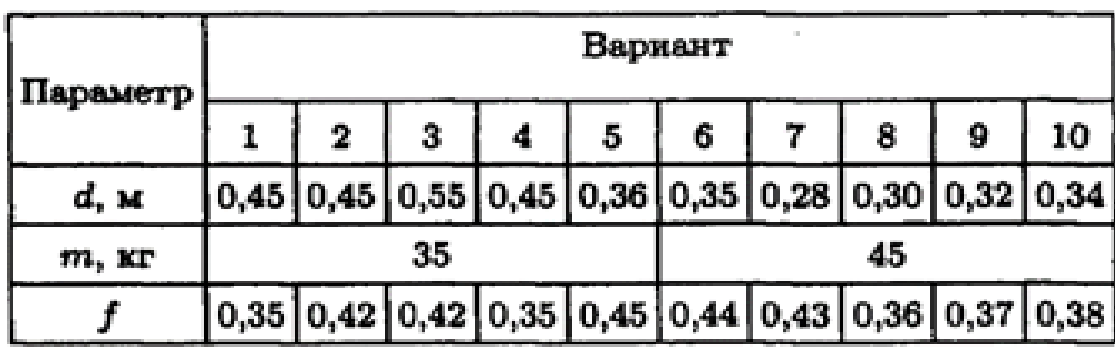

Задание. Шкив массой т тор-мозится за счет прижатия колодок си-лами 2 кН (рис. 8). Определить вре-мя торможения шкива, если в момент наложения колодок частота вращения шкива равна 450 об/мин. При расчете шкив принять за сплошной диск. Движение считать равнозамедленным.

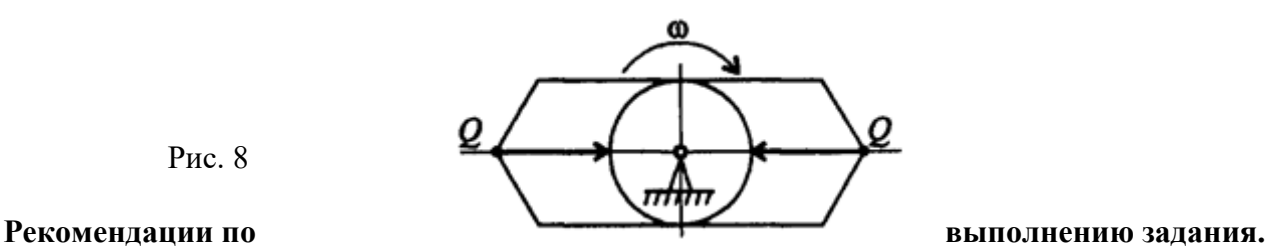

1. По величине усилия прижатия колодок к диску и заданному коэффициенту трения определить момент трения колодок.

2. Определить момент инерции диска.

Рис. 8

3. Используя основное уравнение динамики, определить угловое ускорение (замедление) при торможении.

4. Из уравнения скорости при равнопеременном движении опре-делить время торможения.

#### **Практическая работа №6**

«Расчет на прочность и жесткость при растяжении и сжатии»

Определение продольной силы Ni рекомендуется начинать со свободного конца стержня, так как значение реактивной силы в заделке неизвестно (либо предварительно определить значение реакции в заделке). Для определения продольной силы Ni на каждом участке используют метод сечений, руководствуясь правилом: продольная сила в любом сечении стержня равна алгебраической сумме проекций всех внешних сил, расположенных по одну сторону от сечения на ось стержня:

$$
N_i = \sum_{om\_cevenna}^{c\_obno\bar{u}} F_i
$$

Продольная сила считается положительной, если она соответствует деформации растяжения и отрицательной, если она соответствует деформации сжатия. Коэффициенты запаса прочности участков стержня для хрупких материалов определяются с учетом вида деформации на участках (растяжение или сжатие) по формуле:

$$
ni=\sigma_B/\sigma i,
$$

где σi – напряжение на i-м участке стержня;

 σв – предел прочности материала на сжатие или растяжение (соответственно σвсж или σвр). Для оценки прочности стержня необходимо сравнить действительный коэффициент запаса прочности ni с допускаемым коэффициентом запаса прочности [n]. Сделать заключение о прочности.

Для конкретного значения [n] (выбрать самостоятельно) определить, насколько действительная нагрузка на стержень соответствует его нагрузочной способности:

$$
\Delta \sigma_i = \frac{\sigma_i - [\sigma]}{[\sigma]} \cdot 100\%
$$

где [σ]– допускаемые напряжения для материала стержня.

Соответственно, при деформации растяжения  $\lceil \sigma \rceil = \lceil \sigma p \rceil = \sigma$ вр /  $\lceil n \rceil$ ;

при деформации сжатия [σ] = [σсж] = σвсж / [n].

На основании величины значения ∆σi можно сделать вывод о рациональности заданных размеров стержня (допускается превышение нагрузки не более 5%, допускаемый недогруз – не более 15%).

Вывод о рациональности размеров стержня делается по наиболее опасному участку. Построение эпюры продольных перемещений следует начинать от заделки стержня, где продольные

перемещения отсутствуют (∆l0 = 0). Перемещение какого-либо участка (i) стержня относительно заделки определяется как

$$
\varDelta l_i = \varDelta l_{i-1} + \frac{N_i \cdot l_i}{A_i \cdot E},
$$

где

∆li-1 , ∆li – перемещения начального и конечного сечения рассматриваемого участка (i) стержня;

Ni – продольная сила на рассматриваемом участке стержня;

Аi – площадь сечения рассматриваемого участка стержня;

li – длина рассматриваемого участка стержня;

E – модуль Юнга материала стержня.

#### **Порядок выполнения**

1. Вычертить схему стержня со всеми численными данными. Определить внутренние продольные силы Ni на каждом участке. Начертить схему с эпюрой внутренних сил Ni.

2. Определить напряжения σi на каждом участке. Начертить схему с эпюрой напряжений σi.

3. Определить деформации каждого участка стержня ∆li и его полную деформацию. Начертить схему с эпюрой деформаций ∆li.

4. Определить коэффициент запаса прочности стержня с учетом вида деформации на участках (растяжение или сжатие). Оценить запас прочность стержня на опасных участках. Дать заключение о прочности.

5. Дать заключение о рациональности размеров стержня (недостаточная прочность или значительный недогруз).

Пример:

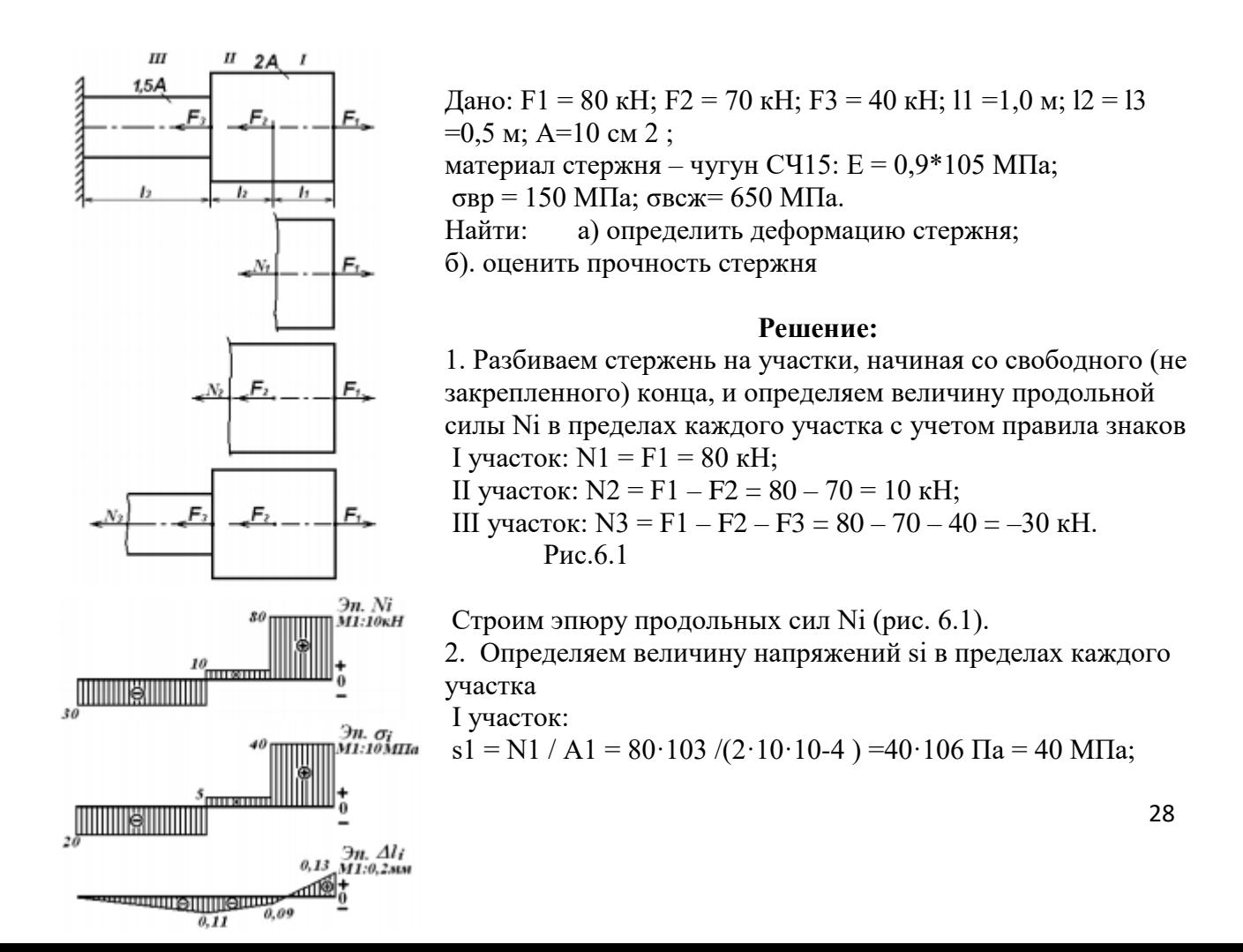

II участок:

 $s2 = N2 / A2 = 10.103 / (2.10.10-4) = 5.106 \text{ Ta} = 5 \text{ M}$ Ta;

III участок:

 $s3 = N3 / A3 = -30.103 / (1.5.10.10-4) = 20.106 \Pi a = -20 M \Pi a$ .

Строим эпюру напряжений si (рис. 6.1).

3. Определяем деформации каждого участка стержня ∆li, начиная от заделки, так как там продольные перемещения отсутствуют  $(\Delta 10 = 0)$ 

Строим эпюру деформаций ∆li (рис. 6.1).

$$
AI_{3} = AI_{0} + \frac{N_{3} \cdot l_{3}}{A_{3} \cdot E} = 0 + \frac{-30 \cdot 10^{3} \cdot 0.5}{1.5 \cdot 10 \cdot 10^{-4} \cdot 0.9 \cdot 10^{11}} = -0.11 \cdot 10^{-3} = -0.11 \text{ and,}
$$
  
\n
$$
AI_{2} = AI_{3} + \frac{N_{2} \cdot l_{2}}{A_{2} \cdot E} = -0.11 \cdot 10^{-3} + \frac{10 \cdot 10^{3} \cdot 0.5}{2 \cdot 10 \cdot 10^{-4} \cdot 0.9 \cdot 10^{11}} = -0.11 \cdot 10^{-3} + 0.02 \cdot 10^{-3} = -0.09 \cdot 10^{-3} = -0.09 \text{ and,}
$$
  
\n
$$
AI_{1} = AI_{2} + \frac{N_{1} \cdot l_{1}}{A_{1} \cdot E} = -0.09 \cdot 10^{-3} + \frac{40 \cdot 10^{3} \cdot 1.0}{2 \cdot 10 \cdot 10^{-4} \cdot 0.9 \cdot 10^{11}} = -0.09 \cdot 10^{-3} + 0.22 \cdot 10^{-3} = 0.13 \cdot 10^{-3} = 0.13 \text{ and.}
$$

4. Определяем коэффициент запаса прочности и оцениваем прочность стержня в пределах каждого участка ([n]= 2,0…5,0):

I участок: стержень растягивается

 $n1 =$   $\sigma$ вр / $\sigma$ 1=150/40=3,75  $\geq$  [n] – условие прочности выполняется;

II участок: стержень растягивается

 $n2 = \sigma$ вр / $\sigma$ 2=150/5=30  $\geq$  [n] – условие прочности выполняется;

III участок: стержень сжимается

 $n3 = \frac{\text{C}}{9} = \frac{550}{20} = 32.5 \geq \frac{[n]}{20} = \frac{1}{20} = \frac{1}{20}$  выполняется.

5. Оцениваем рациональность размеров стержня в опасном сечении. Примем [n]= 3. Опасное сечение - I участок.

Допускаемое напряжение при растяжении: [σр] = σвр /[n] = 150/3 = 50МПа. Недогруз стержня

$$
\Delta \sigma_i = \frac{\left|\sigma_i - \left[\sigma\right]\right|}{\left[\sigma\right]} \cdot 100\% = \frac{\left|40 - 50\right|}{50} \cdot 100\% = 20\% > 15\%.
$$

#### *Расчетно - графическая работа № 9*

Расчет ступенчатого стержня на прочность и жесткость при деформации растяжение и сжатие **Задание.** Оценить прочность хрупкого ступенчатого стержня при деформации растяжение (сжатие). Определить деформацию стержня.

Стержень изготовлен из чугуна СЧ35:

модуль продольной упругости материала стержня  $E = 1,4*105$  МПа;

предел прочности при растяжении: σвр = 340 МПа;

при сжатии: σвсж = 1100 МПа.

Допускаемый коэффициент запаса статической прочности [n] выбрать самостоятельно (для хрупких материалов принимаем [n]= 2,0…5,0). Весом стержня пренебречь.

Схема стержня приведена на рис. 9.1. Данные для расчета приведены в табл. 9.1. Таблица 9.1

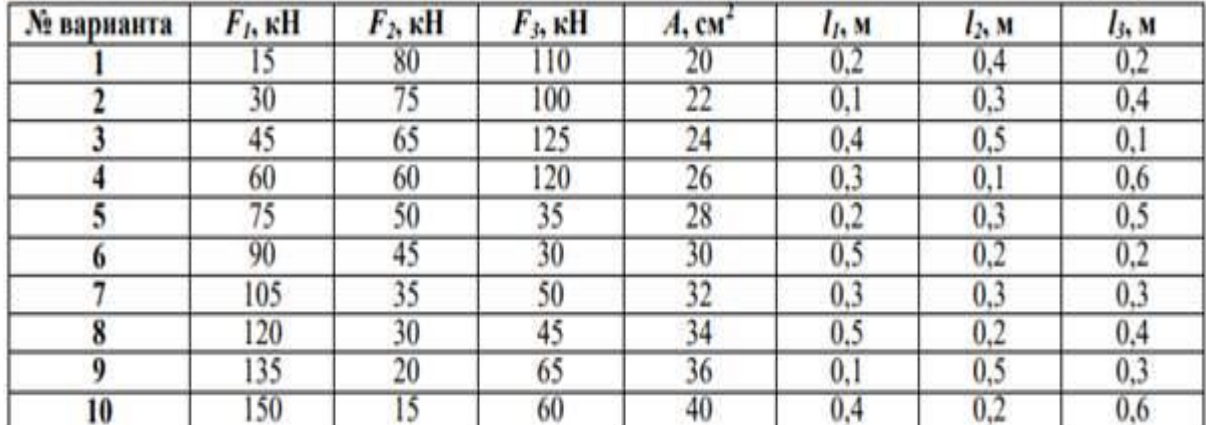

Рис. 9.1

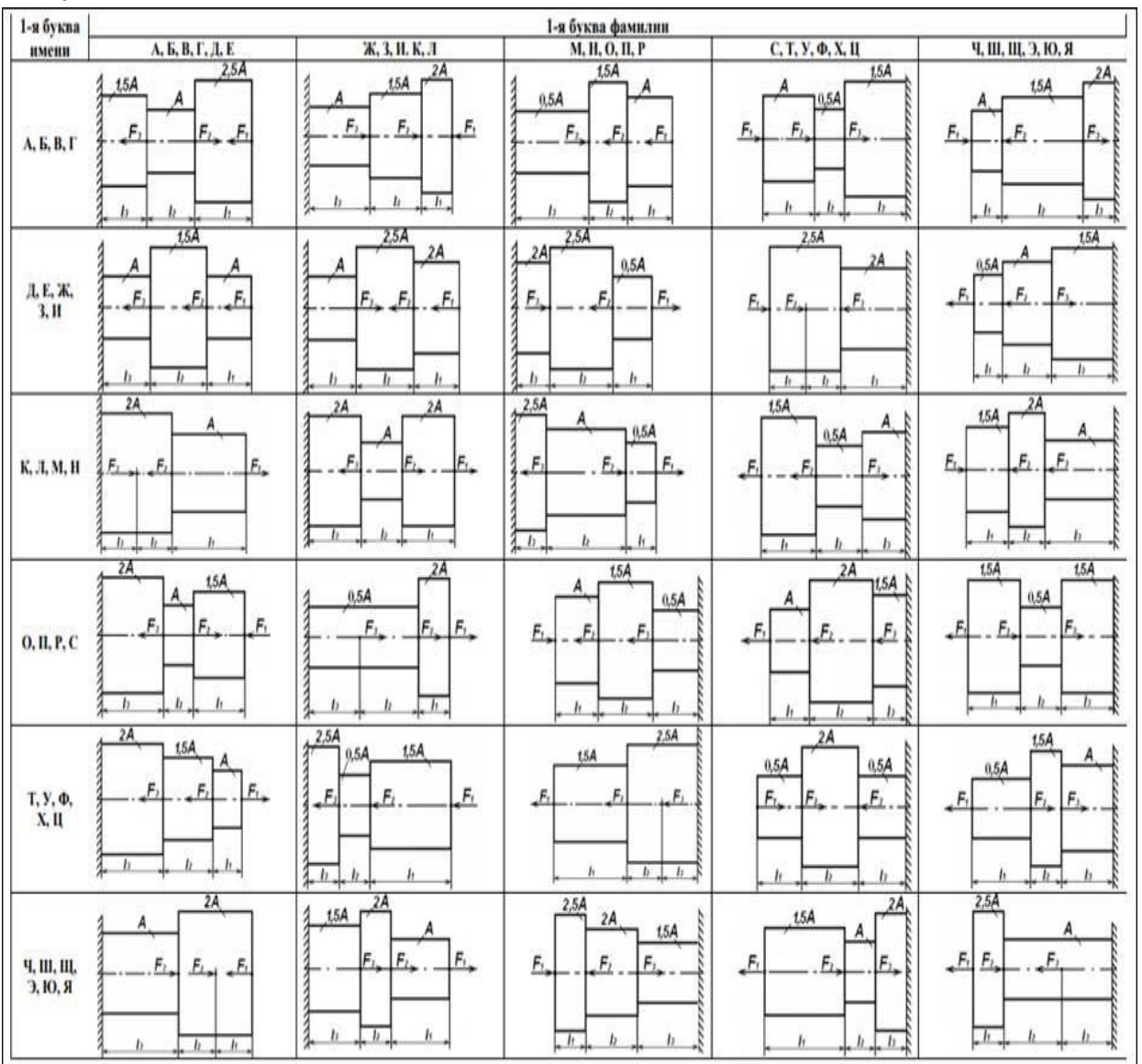

# **Практическая работа №6.1**

«Практические расчеты на срез и смятие»

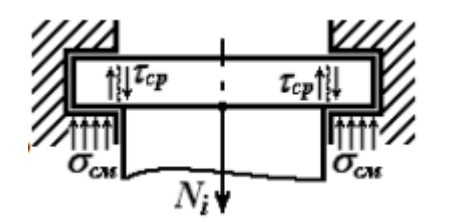

Смятие и сдвиг являются разными видами деформации, приводящими к различным видам разрушения

конструкций (рис. 6.1). Однако на практике эти два вида деформации обычно действуют одновременно и, соответственно,

Рис.6.1

расчет на смятие и сдвиг осуществляется совместно.

Смятие – вид контактного разрушения поверхности изделия, вызываемый действием нормальных сжимающих сил в зоне контакта (например, смятие поверхности детали под гайкой и головкой болта).

Условие прочности на смятие в общем виде

$$
\sigma_{CM} = \frac{F_{CM}}{A_{CM}} \leq [\sigma]_{CM}, \text{ r,}
$$

Fсм – сжимающая сила, нормальная к поверхности смятия;

Aсм – площадь, по которой происходит смятие;

[σ]см – допускаемые напряжения на смятие.

Для простоты расчетов предполагают, что напряжения смятия распределены по площади контакта равномерно. Если соприкасаются детали из материалов разной твердости, то расчет на смятие осуществляется для детали из наиболее мягкого материала.

Срез – вид разрушения, вызываемый деформацией сдвига.

Условие прочности на срез в общем виде:

$$
\tau_{cp} = \frac{Q_{cp}}{A_{cp}} \leq [\tau]_{cp},
$$

Qср – сдвигающая (перерезывающая) сила;

Aср – площадь, по которой происходит срез;

[t]ср – допускаемые напряжения на срез.

#### **Порядок выполнения**

1. Из решения р-г.р «Расчет ступенчатого стержня на прочность и жесткость при деформации растяжение и сжатие» выписать значения нормальной силы Ni и диаметр стержня di в опоре 2. Из Приложения 1 выписать значения допускаемых напряжений на срез [τс] и смятие [σсм]

материала стержня.

3. Из условия прочности на смятие определить величину площади смятия Aсм.

4. Определить диаметр D головки стержня.

5. Из условия прочности на срез определить величину площади среза Aср.

6. Определить толщину b головки стержня.

#### **Пример:**

*Дано:* N3 = -30 кH; A3 = 1.5 · A=15 см 2 ;

 $\lceil \tau c \rceil$  =53 МПа;  $\lceil \sigma c \rceil$  = 120 МПа.

*Найти:* необходимые размеры головки стержня (диаметр D, толщину b).

**Решение:**

1. Определяем диаметр основания стержня (в месте заделки):

$$
d_3 = \sqrt{\frac{4 \cdot A_3}{\pi}} = \sqrt{\frac{4 \cdot 15 \cdot 10^{-4}}{3,14}} = 43.7 \cdot 10^{-3} = 43.7 \text{ } mm.
$$

Округляем результат согласно ГОСТ 6636 – 69 (Приложение 2) : d3 = 45 мм. 2. Определяем диаметр D головки стержня из условия прочности на смятие:

$$
A_{CM} \ge \frac{F_{CM}}{[\sigma]_{CM}} = \frac{N_3}{[\sigma]_{CM}} = \frac{30 \cdot 10^3}{120 \cdot 10^6} = 2.5 \cdot 10^{-4} \text{ m}^2.
$$

Зона смятия представляет собой кольцо с внутренним диаметром d3 и наружным диаметром D

$$
D = \sqrt{\frac{4 \cdot (A_3 + A_{CM})}{\pi}} = \sqrt{\frac{4 \cdot (15 + 2.5) \cdot 10^{-4}}{3.14}} = 47.2 \cdot 10^{-3} = 47.2 \text{ } \text{M}.
$$

Округляем результат согласно ГОСТ  $6636 - 69 : D = 48$  мм.

3. Определяем толщину b головки стержня из условия прочности на срез:

$$
A_{cp} \ge \frac{Q_{cp}}{[\tau]_{cp}} = \frac{N_3}{[\tau]_{cp}} = \frac{30 \cdot 10^3}{53 \cdot 10^6} = 5.7 \cdot 10^{-4} \text{ m}^2.
$$

Зона среза представляет собой цилиндр с внутренним диаметром d3 и высотой b, то есть  $Acp = p \cdot d3 \cdot b$ .

Таким образом,

$$
b = \frac{A_{cp}}{\pi \cdot d_3} = \frac{5.7 \cdot 10^{-4}}{3.14 \cdot 45 \cdot 10^{-3}} = 4.0 \cdot 10^{-3} = 4.0 \text{ mm}.
$$

**Ответ:**  $D = 48$  мм;  $b = 4$  мм.

#### *Расчетно - графическая работа № 9.1*

Расчет на прочность при деформации смятия и сдвига

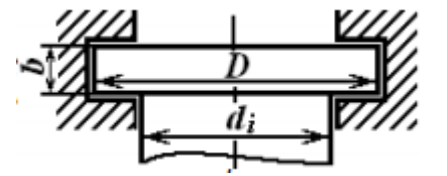

**Задание** .Стержень из предыдущей работы закреплен в опоре при помощи подвижной круглой головки (рис. 9.2). Из условия прочности на смятие и срез материала стержня определить

Рис.9.2

диаметр D и толщину b головки стержня.

Размеры стержня и величину нагрузок взять из решения предыдущей работы . Данные по материалу стержня ([τс], [σсм])

*см. Приложение 1*

#### **Практическая работа № 7**

«Геометрические характеристики сечений»

#### **Порядок выполнения**

1. Момент инерции сложной фигуры является суммой моментов инерции частей, на которые ее разбивают. Разбить заданную фигуру на простейшие части, для каждого определить главные центральные моменты инерции по известным формулам.

2. Моменты инерции вырезов и отверстий можно представить отрицательными величинами.

3. Заданные сечения симметричны, главные центральные оси совпадают с осями симметрии составного сечения.

4. Моменты инерции частей, чьи главные центральные оси не совпадают с главными центральными осями сечения в целом, пересчитывают с помощью формулы для моментов инерции относительно параллельных осей. Расстояние между параллельными осями определить по чертежу.

5. При выполнении задания 2 главные центральные моменты инерции отдельных стандартных профилей определить по таблицам ГОСТ (Приложение 5,6,7)

6. Для использованных в составных сечениях полос моменты инерции определить по известной формуле для прямоугольника.

# Моменты инерции простейших сечений

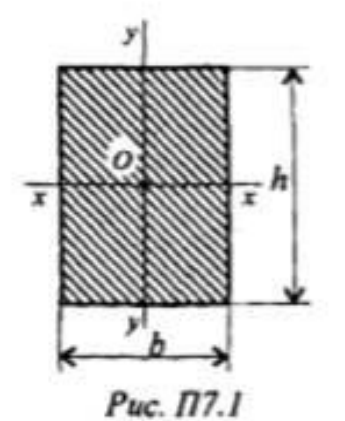

Прямоугольник и квадрат (рис. П7.1) Осевые:  $\mathcal{J}_x$  — относительно оси *хх*  $\mathcal{J}_x = \frac{bh^3}{12}$ ;  $\mathcal{J}_y$  — относительно оси уу  $\mathcal{J}_y = \frac{hb^3}{12}$ . Полярный  $\mathcal{J}_p = \mathcal{J}_x + \mathcal{J}_y$ .

Круг и кольцо (рис. П7.2) Осевые:  $\mathcal{J}_x = \mathcal{J}_y = \frac{\pi d^4}{64}$  — круг;  $\mathcal{J}_x = \mathcal{J}_y = \frac{\pi d^4}{64} (1 - c^4)$  — кольцо. Полярный:  $\mathcal{J}_p = \frac{\pi d^4}{32}$  — круг;  $\mathcal{J}_p = \frac{\pi d^4}{32} (1 - c^4)$  — кольцо, Рис. П7.2

где d - диаметр круга и наружный диаметр кольца;  $d_{nn}$  — внутренний диаметр кольца;  $c = d_{nn}/d$ .

**Момент инерции относительно параллельных осей (рис. П7.3)**

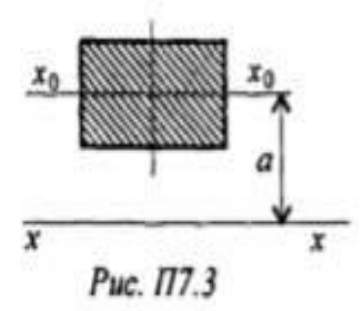

$$
\mathcal{J}_x = \mathcal{J}_{x_0} + a^2 A,
$$

где  $\mathcal{J}_x$  — момент инерции относительно оси

 $\mathcal{J}_{x_0}$  — момент инерции относительно оси<br> $x_0x_0$ ;  $A$  — площадь сечения;  $a$  — расстояние между осями.

#### *Расчетно - графическая работа №10*

Определение геометрических характеристик плоского и составного сечений **Задание 1.** Вычислить главные центральные моменты инерции сечений, представленных на схемах. При расчетах воспользоваться данными таблицы, выбрав необходимые величины.

dan

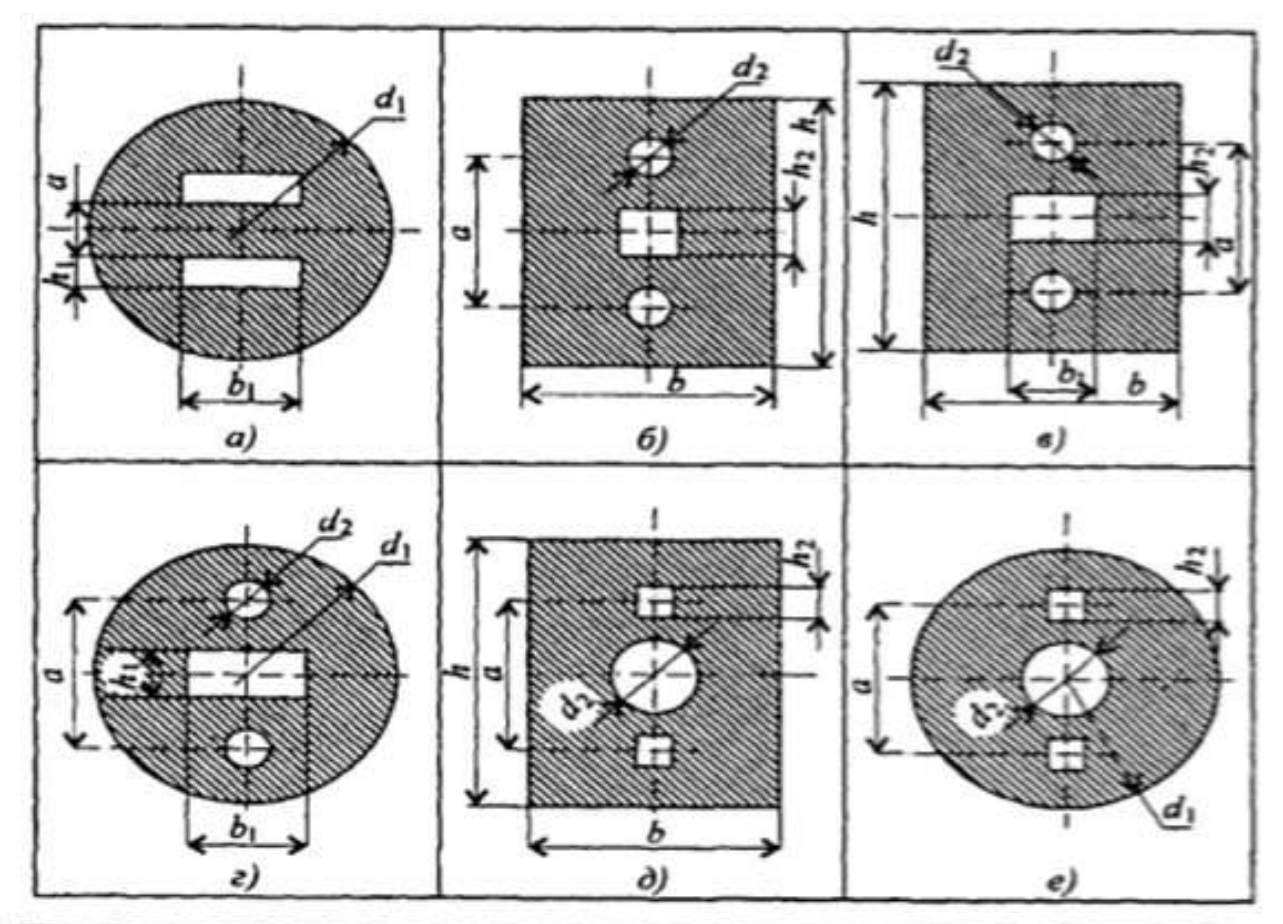

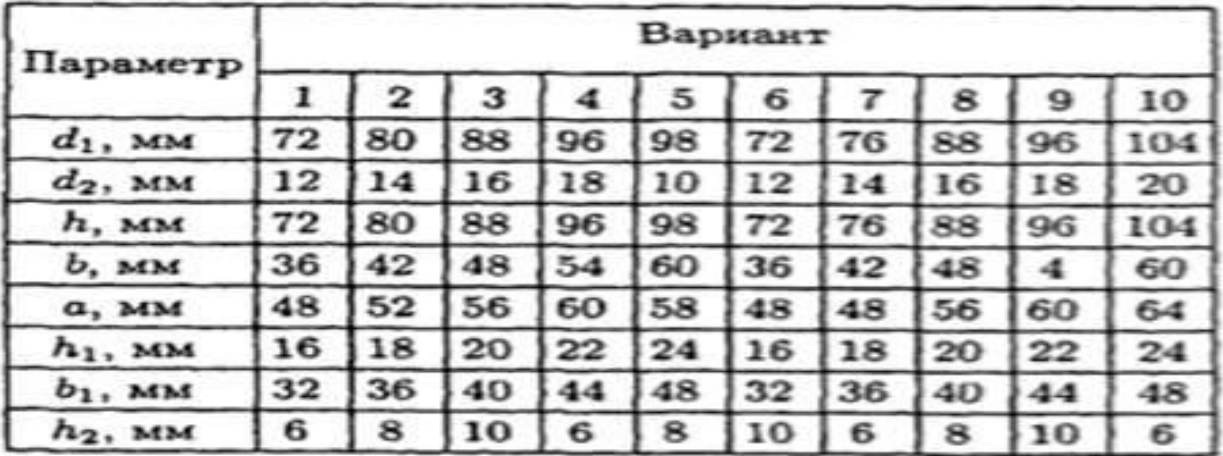

Задание 2. Вычислить главные центральные моменты инерции составных сечений. При расчете воспользоваться данными таблицы, выбрав необходимые величины. Геометрические характеристики стали горячекатаной выбрать по ГОСТ 8239-89 (Балки двутавровые) и ГОСТ 8240-89 (Швеллеры).

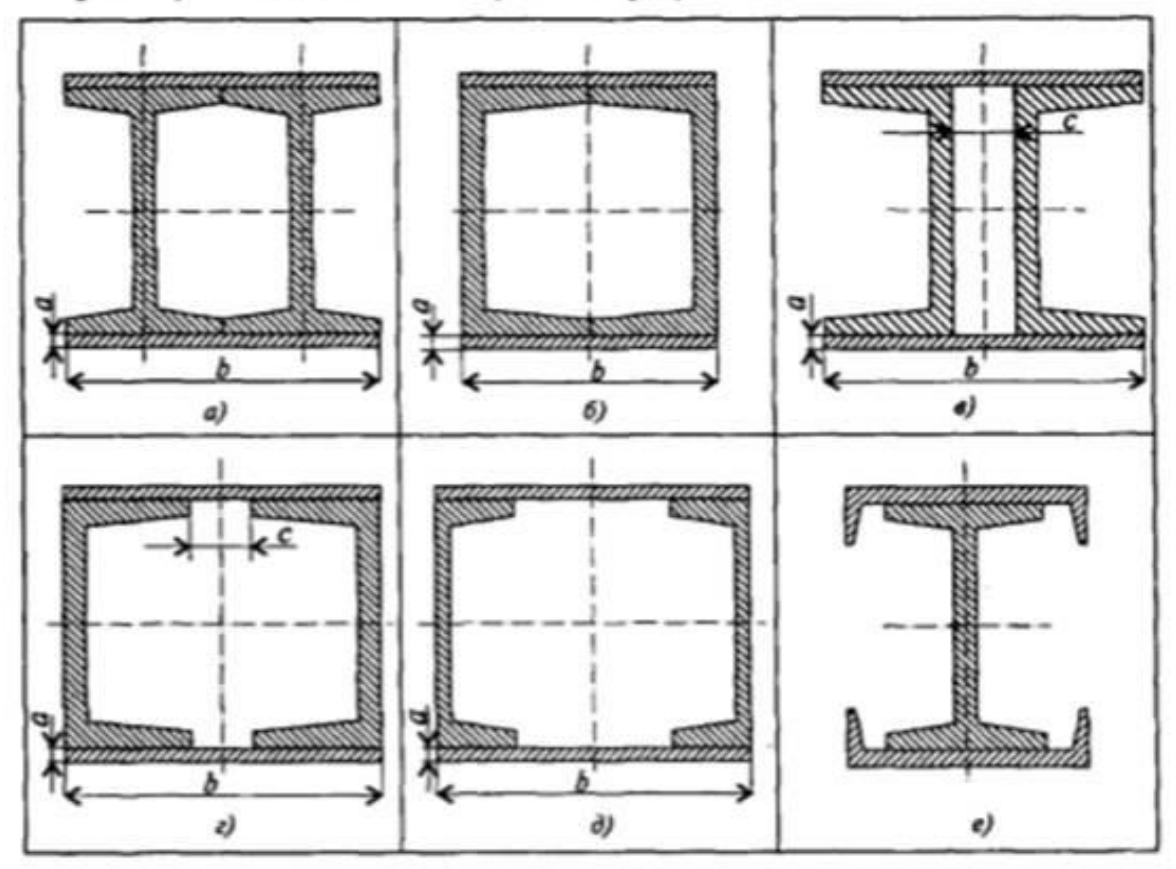

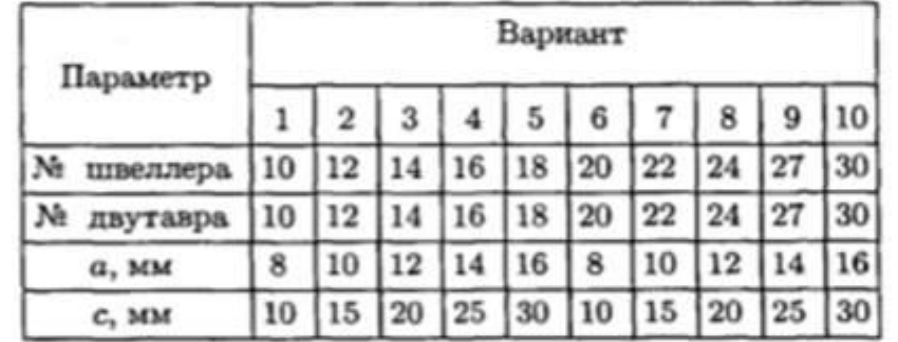

#### **Практическая работа № 8**

«Кручение. Расчеты на прочность и жесткость при кручении»

Для обозначения крутящих моментов используют разные варианты (см. рис. 8.1).

$$
\frac{1}{\sqrt{2}}\left(-\frac{\sqrt{2}}{2}\right)^{\frac{1}{2}}
$$

Величина внутреннего крутящего момента Мкр на участке вала определяется с помощью метода сечений через внешние (вращающие) моменты по правилу:

внутренний крутящий момент в любом поперечном сечении вала численно равен алгебраической сумме внешних моментов относительно продольной оси вала, приложенных по одну сторону от рассматриваемого поперечного сечения:

$$
M_{\kappa p_i} = \sum_{om\_cevenus}^{c\_odno\bar{u}} T_i
$$

Крутящий момент принято считать положительным, если при взгляде со стороны отсеченной части вала он будет направлен против часовой стрелки.

При жестко защемленном вале определение величины внутренних крутящих моментов рекомендуется начинать со свободного конца вала, так как в этом случае нет необходимости определять реактивный момент в заделке.

Условие прочности крутящегося вала имеет вид:

$$
\tau_{KP_i}^{max} = \frac{M_{KP_i}^{max}}{W_{\rho_i}} \leq [\tau]_{KP},
$$

где

t KP мах – максимальные касательные напряжения в сечении на i-м участке вала;  $[t]_{KP}$  – допускаемые напряжения кручения;

 $M_{KPi\,max}$  – максимальный внутренний крутящий момент на i-м участке вала;

Wρi – полярный момент сопротивления сечения i-го участка вала.

Для вала круглого сечения  $W\rho = \pi \cdot d3 / 16 \approx 0.2 \cdot d3$ .

Таким образом, диаметр вала из условия прочности на каждом участке определяется по формуле:

$$
d_i \geq \sqrt[3]{\frac{16 \cdot |M_{\text{KP}_i}|}{\pi \cdot [\tau]}} \approx \sqrt[3]{\frac{|M_{\text{KP}}|}{0.2 \cdot [\tau]}}.
$$

Определение углов закручивания вала следует начинать от заделки, где угол закручивания  $\Delta i0=$  $\Omega$ 

Для участков вала постоянного сечения при не изменяющемся крутящем моменте угол закручивания определяется по формуле:

$$
\Delta \varphi_i = \Delta \varphi_{i-1} + \frac{M_{KPI} \cdot l_i}{G \cdot J_{\rho_i}},
$$

∆ji-1, ∆ji – углы закручивания начального и конечного сечения рассматриваемого i-го участка вала;

li – длина участка вала, на котором определяется угол закручивания;

Jρi – полярный момент инерции сечения i-го участка вала.

Для вала круглого сечения  $J\rho = \pi \cdot d4 / 32 \approx 0.1 \cdot d4$ .

Условие жесткости закручиваемого вала имеет вид:

$$
\Theta_{KP_i} = \frac{M_{KP_i}}{J_{\rho_i} \cdot G} \leq [\Theta]_{KP}, \quad \text{rge}
$$

ΘKPi – относительный угол закручивания сечений на i-м участке вала;

 $[Θ]$ <sub>KP</sub> – допускаемый относительный угол закручивания;

G – модуль сдвига материала вала.

Для участков вала постоянного сечения при не изменяющемся крутящем моменте между абсолютным  $(\Delta$ ji) и относительным ( $\Theta$ <sub>KPi</sub>) углами закручивания существует зависимость:  $\Delta$ ji =  $\Theta_{KPi} \cdot$ li,

где li – длина соответствующего участка вала.

#### **Порядок выполнения**

1. Вычертить схему с указанием числовых данных.

2. Составить уравнение внутренних крутящих моментов по участкам (Мкрi). Построить эпюру внутренних крутящих моментов по длине вала.

3. Определить диаметры ступеней вала, исходя из условия прочности (di). Полученный результат округлить согласно ГОСТ 6636-69 до ближайшего значения из ряда предпочтительных чисел R 40 (см. Приложение 2).

4. Определить максимальные касательные напряжения tкрi вала на каждом участке. Построить эпюру максимальных касательных напряжений по длине вала.

5. Определить углы закручивания ∆ji по длине вала. Построить эпюру углов закручивания вала.

6. Определить относительные углы закручивания вала Θкрi на каждом участке. Проверить, удовлетворяет ли вал условию жесткости. Дать заключение.

### **Пример:**

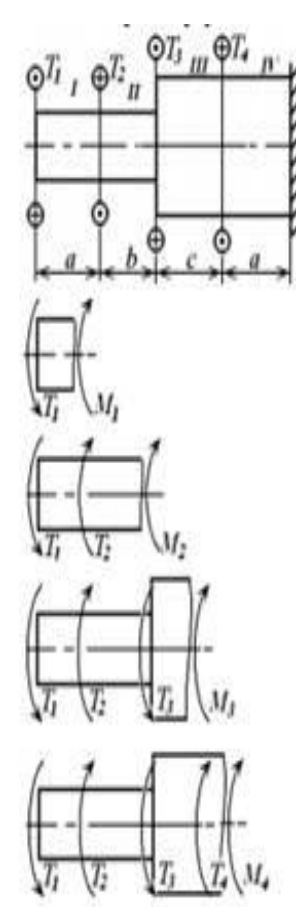

Рис.8.2

Дано:  $G = 8 \cdot 10^{10}$  Па; [ $\Theta$ ] = 1,75 · 10<sup>2</sup> рад/м; [т] = 30 МПа.  $T_1 = 60$  H·m;  $T_2 = 100$  H·m;  $T_3 = 210$  H·m;  $T_4 = 500$  H·m;  $a = b = c = 0.2$  m; Найти: а) поперечные размеры вала из условия прочности;

б) напряжения на участках вала;

в) углы закручивания вала по длине;

г) проверить выполнение условия жесткости на участках вала. Решение:

1. Разбиваем вал на участки, начиная со свободного (не закрепленного) конца, и определяем величину внутреннего крутящего момента М<sub>і</sub> в пределах каждого участка с учетом правила знаков.

I участок:  $M_1 = T_1 = 60$  H  $_{M_2}$ 

II участок:  $M_2 = T_1 - T_2 = 60 - 100 = -40$  H:м;

III участок:  $M_3 = T_1 - T_2 + T_3 = 60 - 100 + 210 = 170$  H:M;

IV участок:  $M_4 = T_1 - T_2 + T_3 - T_4 = 60 - 100 + 210 - 500 = -330$  H·M;

Строим эпюру внутренних крутящих моментов  $M_i$  (рис. 4.2).

2. Определяем диаметры ступеней вала, исходя из условия прочности.

$$
I_{i,2} \ge \sqrt[3]{\frac{|M_{1,2}^{\text{max}}|}{0.2 \cdot [\tau]}} = \sqrt{\frac{60}{0.2 \cdot 30 \cdot 10^6}} = 21.5 \cdot 10^{-3} = 21.5 \text{ mm}.
$$

$$
\tau_4^{max} \approx \frac{M_4^{max}}{0, 2 \cdot d_{3.4}^3} = \frac{-330}{0, 2 \cdot (38 \cdot 10^{-3})^3} = -30,1 \cdot 10^6 = -30,1 \text{ M} \Pi a.
$$

Строим эпюру напряжений ti (рис. 8.2).

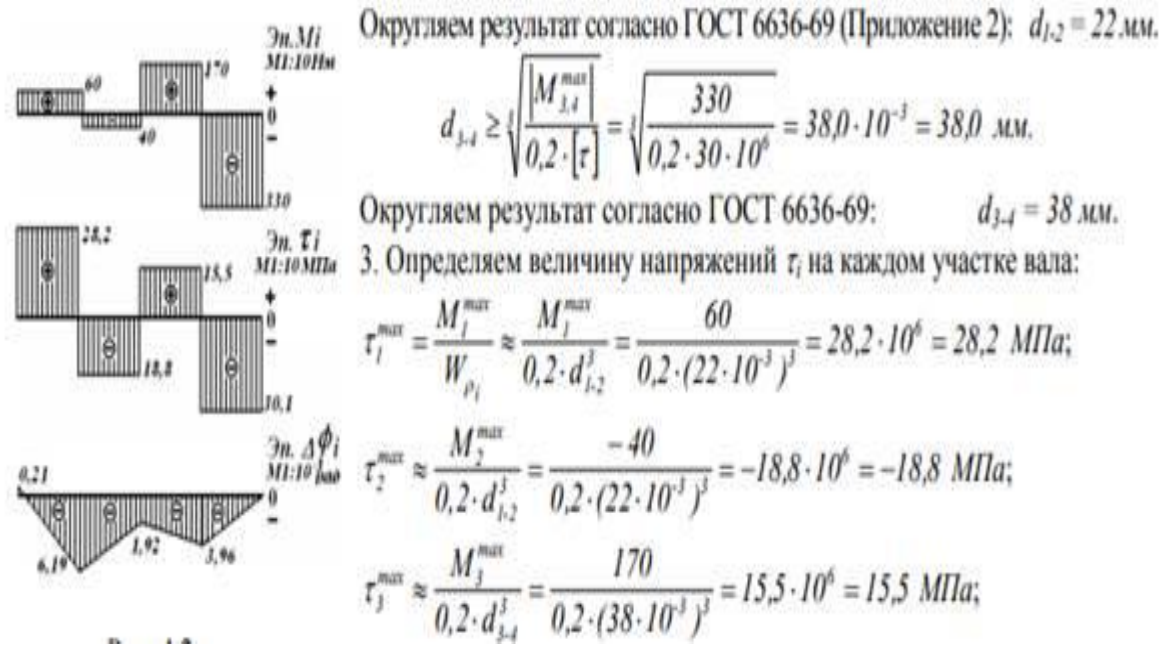

Рис.8.2

4. Определяем углы закручивания ∆ji по длине вала, начиная от заделки, так как там деформации отсутствуют  $(\Delta j0 = 0)$ .

$$
\Delta \varphi_{4} = \Delta \varphi_{0} + \frac{M_{4} \cdot l_{4}}{G \cdot J_{\rho_{4}}} \approx \Delta \varphi_{0} + \frac{M_{4} \cdot a}{G \cdot 0, l \cdot d_{34}^{4}} = 0 + \frac{-330 \cdot 0.2}{0.1 \cdot 8 \cdot 10^{10} \cdot (38 \cdot 10^{-3})^{4}} = -3.96 \cdot 10^{-3} \text{ pad};
$$
\n
$$
\Delta \varphi_{1} \approx \Delta \varphi_{t} + \frac{M_{3} \cdot c}{G \cdot 0, l \cdot d_{34}^{4}} = -3.96 \cdot 10^{-3} + \frac{170 \cdot 0.2}{0.1 \cdot 8 \cdot 10^{10} \cdot (38 \cdot 10^{-3})^{4}} = -3.96 \cdot 10^{-3} + 2.04 \cdot 10^{-3} = -1.92 \cdot 10^{-3} \text{ pad};
$$
\n
$$
\Delta \varphi_{2} \approx \Delta \varphi_{3} + \frac{M_{2} \cdot b}{G \cdot 0, l \cdot d_{34}^{4}} = -1.92 \cdot 10^{-3} + \frac{-40 \cdot 0.2}{0.1 \cdot 8 \cdot 10^{10} \cdot (22 \cdot 10^{-3})^{4}} = -1.92 \cdot 10^{-3} - 4.27 \cdot 10^{-3} = -6.19 \cdot 10^{-3} \text{ pad};
$$
\n
$$
\Delta \varphi_{1} \approx \Delta \varphi_{2} + \frac{M_{2} \cdot a}{G \cdot 0, l \cdot d_{34}^{4}} = -6.19 \cdot 10^{-5} + \frac{60 \cdot 0.2}{0.1 \cdot 8 \cdot 10^{10} \cdot (22 \cdot 10^{-3})^{4}} = -6.19 \cdot 10^{-3} + 6.40 \cdot 10^{-3} = 0.21 \cdot 10^{-3} \text{ pad}.
$$

Строим эпюру углов закручивания вала ∆ji (рис. 8.2).

5. Проверяем выполнение условия жесткости на участках вала. Определяем относительные углы закручивания вала Θкрi на каждом участке:

$$
\Theta_{4} = \frac{|M_{4}|}{0, 1 \cdot G \cdot d_{3.4}^{4}} = \frac{3,96 \cdot 10^{-3}}{a} = \frac{3,96 \cdot 10^{-3}}{0,2} = 19,8 \cdot 10^{-3} \geq [\Theta]_{kp} = 17,5 \cdot 10^{-3} \text{ pad/}m;
$$
\n
$$
\Theta_{3} = \frac{|M_{3}|}{0, 1 \cdot G \cdot d_{3.4}^{4}} = \frac{2,04 \cdot 10^{-3}}{b} = \frac{2,04 \cdot 10^{-3}}{0,2} = 10,2 \cdot 10^{-3} \leq [\Theta]_{kp} = 17,5 \cdot 10^{-3} \text{ pad/}m;
$$
\n
$$
\Theta_{2} = \frac{|M_{2}|}{0, 1 \cdot G \cdot d_{1.2}^{4}} = \frac{4,27 \cdot 10^{-3}}{c} = \frac{4,27 \cdot 10^{-3}}{0,2} = 21,4 \cdot 10^{-3} \geq [\Theta]_{kp} = 17,5 \cdot 10^{-3} \text{ pad/}m;
$$
\n
$$
\Theta_{l} = \frac{|M_{1}|}{0, 1 \cdot G \cdot d_{1.2}^{4}} = \frac{6,40 \cdot 10^{-3}}{a} = \frac{6,40 \cdot 10^{-3}}{0,2} = 32,0 \cdot 10^{-3} \geq [\Theta]_{kp} = 17,5 \cdot 10^{-3} \text{ pad/}m.
$$

Условие жесткости на участках I, II, IV не выполняется. Размеры поперечного сечения вала необходимо увеличить.

#### *Расчетно - графическая работа № 11*

Расчет вала на прочность и жесткость при кручении

**Задание.** К двухступенчатому сплошному валу, один конец которого жестко закреплен в опоре, приложены сосредоточенные вращающие моменты. Определить поперечные размеры вала из условия прочности его ступеней на кручение. Определить напряжения и углы закручивания вала по длине. Проверить, удовлетворяет ли полученный вал условию жесткости на участках. Вал изготовлен из стали: модуль сдвига G = 8 1010 Па, допускаемый относительный угол закручивания  $[\Theta] = 1.75 \cdot 10{\text -}2 \text{ pad/m}.$ 

Схема вала приведена на рис. 11.1. Данные для расчета приведены в табл. 11.1.

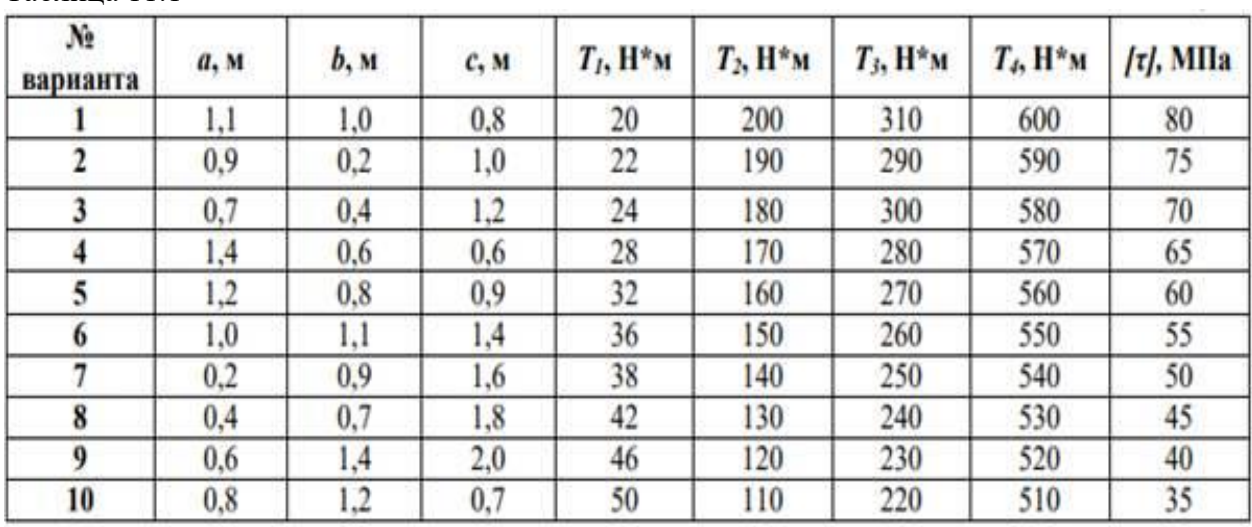

Таблица 11.1

Рис. 11.1

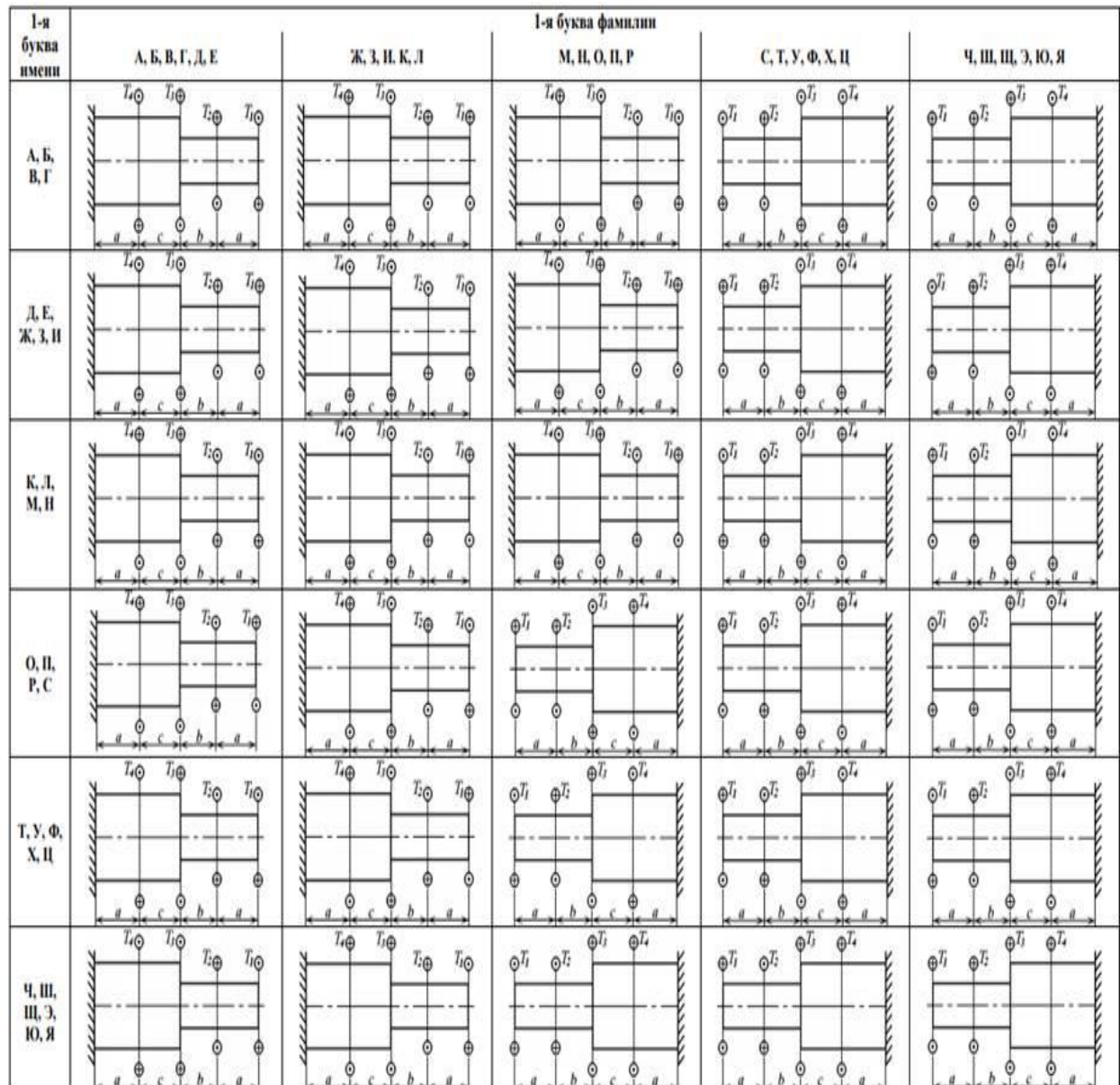

# **Практическая работа № 9**

«Расчеты на прочность при изгибе»

Согласно положениям статики всякое несвободное твердое тело (перемещение которого ограничено связями с другими телами) можно рассматривать как свободное, если отбросить связи и заменить их действие силами реакции этих связей:

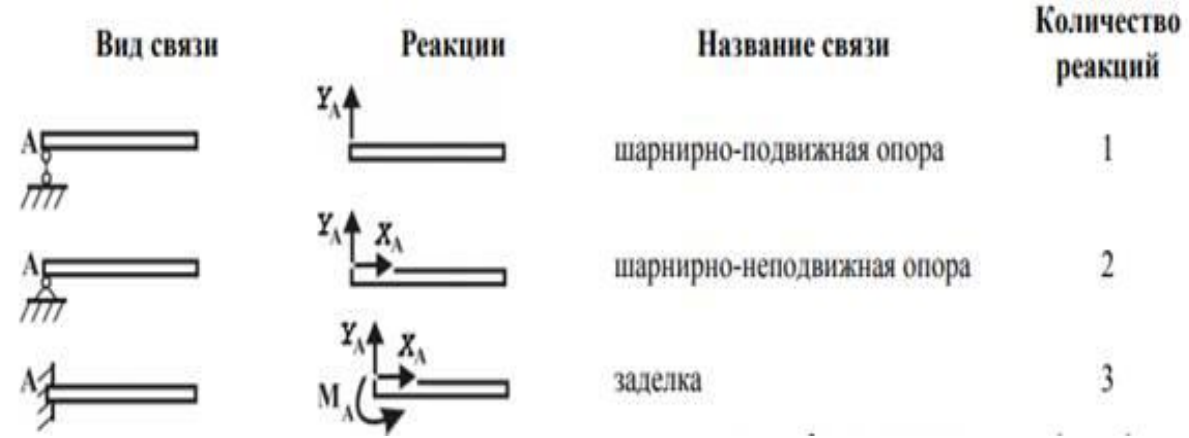

Распределенную нагрузку q рекомендуется предварительно заменить эквивалентной сосредоточенной силой Q:

$$
\frac{1}{\frac{1}{\sqrt{Q}}\cdot q \cdot l} \cdot q, [\mathbf{H}/\mathbf{M}] \Rightarrow \frac{1}{\sqrt{Q}} \cdot \frac{1/2}{\sqrt{Q}} \cdot q \cdot l, [\mathbf{H}]
$$

Для нахождения величины и направления реакций связей используют условия равновесия системы сил, согласно которым, система сил находится в состоянии равновесия, если алгебраическая сумма проекций всех сил на оси координат равна нулю и алгебраическая сумма моментов всех сил относительно любой точки также равна нулю:

$$
\begin{cases}\n\sum X = 0 \\
\sum Y = 0 \\
\sum M_A = 0\n\end{cases}
$$

Направление сил реакций связей выбирают произвольно. Если значения сил при решении получатся отрицательными, то истинное направление расчетных сил противоположно предварительно выбранному.

Уравнения равновесия целесообразно составлять таким образом, чтобы в них входили суммы моментов сил относительно точек, через которые проходят неизвестные реакции связей. В этом случае в каждое уравнение войдет только одна неизвестная величина.

Величины внутренней поперечной силы Q и изгибающего момента Mиз на i-ом участке балки определяются с помощью метода сечений через внешние силы и изгибающие моменты по правила:

· поперечная сила в любом сечении балки равна алгебраической сумме проекций всех внешних сил, расположенных по одну сторону от сечения, на ось, перпендикулярную оси балки

$$
Q = \sum_{om\_cevenus}^{c\_odno\bar{u}} F_i
$$

· изгибающий момент в любом сечении балки равен алгебраической сумме моментов всех внешних сил, расположенных по одну сторону от сечения, относительно центра тяжести данного сечения

$$
M_{\hat{e}_{\mathcal{G}_i}} = \sum_{\substack{b \equiv \text{ind} \text{ odd} \\ b \equiv \text{ind} \text{ odd}}}^{\text{d\_finite}} \hat{I}_{\substack{i \\ b \equiv \text{ind} \text{ odd}}}.
$$

Для построения эпюр поперечных сил и изгибающих моментов необходимо записать соответствующие аналитические выражения для каждого участка балки. При этом необходимо помнить о правилах знаков для Q и Mи:

· поперечная сила Q считается положительной, если вызывающая ее внешняя сила стремится повернуть балку относительно рассматриваемого сечения по ходу часовой стрелки;

· изгибающий момент Mи считается положительным, если балка на рассматриваемом участке изгибается выпуклостью вниз.

При построении эпюр следует использовать дифференциальные зависимости между распределенной нагрузкой, поперечной силой и изгибающим моментом:

$$
q = \frac{dQ}{dx} = \frac{d^2 M_u}{dx^2}.
$$

Условие прочности при изгибе балки имеет вид:

$$
\sigma_{u_i}^{max} = \frac{M_{u_i}^{max}}{W_{x_i}} \leq [\sigma]_u, \qquad \text{rge}
$$

#### **Порядок выполнения**

1. Вычертить схему балки с указанием числовых значений размеров и приложенных сил.

2. Освободить балку от связей и изобразить действующие на нее внешние силы и реакции отброшенных связей.

3. Выбрать систему координат, составить уравнения равновесия и определить реакции отброшенных связей.

4. Проверить правильность полученных результатов, составив дополнительное уравнение равновесия.

5. Определить значения внутренней поперечной силы Q по участкам балки. Построить эпюру распределения О.

6. Определить значения внутреннего изгибающего момента Ми по участкам балки. Построить эпюру распределения Ми.

7. Найти из условия прочности по нормальным напряжениям минимальную величину осевого момента сопротивления сечения балки.

8. Подобрать по величине момента сопротивления номер профиля балки и выписать его основные характеристики (номер, момент сопротивления Wx, площадь A, момент инерции Jx, статический момент Sx):

- двутавра (ГОСТ 8239-89) (см. Приложение 6);

- швеллера (ГОСТ 8240-97) (см. Приложение 7).

#### Пример

*Дано*: m = 2 кН·м; P = 10 кН; q = 3 кН/м; 11 = 12 = 3 м; 13 = 4 м; [ $\sigma$ ]*и*= 120 МПа. Найти: а) величину и направление опорных реакций;

б) величину внутренней поперечной силы Q по участкам балки;

в) величину внутреннего изгибающего момента Ми по участкам балки:

г) полобрать размеры профиля балки из условия прочности по нормальным

напряжениям.

#### Решение:

1. Определяем величину и направление опорных реакций балки. Заменяем реакции реакциями связей (Рис 9.1).

Приводим распределенную нагрузку к сосредоточенной силе: $O = q \cdot 11 = 3 \cdot 3 = 9$  кН. Составляем уравнения равновесия и определяем неизвестные опорные реакции.

$$
\begin{cases}\n\Sigma X_i = -X_B = 0 \\
\Sigma Y_i = -Q - P + Y_A + Y_B = 0 \\
\Sigma M_B = m + Q \cdot (l_1 / 2 + l_2 + l_3) - Y_A \cdot (l_2 + l_3) + P \cdot l_3 = 0 \\
X_B = 0; \\
Y_A = \frac{m + Q \cdot (l_1 / 2 + l_2 + l_3) + P \cdot l_3}{l_2 + l_3} = \frac{2 + 9 \cdot 8, 5 + 10 \cdot 4}{7} = 16,93 \text{ kH}; \\
Y_B = Q + P - Y_A = 9 + 10 - 16,93 = 2,07 \text{ kH}.\n\end{cases}
$$

Проверка:

составляем дополнительное уравнение равновесия моментов относительно точки А:

# $\Sigma M_A = m + Q \cdot (l_1/2) - P \cdot l_2 + Y_R \cdot (l_2 + l_3) = 2 + 9 \cdot 1.5 - 10 \cdot 3 + 2.07 \cdot 7 \approx 0.$  $Y_A = 16.9 \text{ kH};$   $Y_B = 2.1 \text{ kH}.$

2. Определяем величину внутренней поперечной силы Q по участкам балки. Разбиваем балку на участки. Границы участков – точки приложения сосредоточенных сил и пар сил, начало и конец распределенной нагрузки. Рассматриваемая балка имеет 3 участка. Определяем значение Q на каждом участке.

*I участок:* 

$$
0 \le x1 \le 11.
$$

Составим уравнение проекций всех сил, расположенных слева от сечения на ось y с учетом правила знаков:

 $Q(x1) = -q \cdot x1$ .

Величина Q линейно зависит от величины координаты x1.

Очевидно, что эпюра Q(x1) будет представлять прямую, наклонную к оси x. Для построения эпюры поперечной силы на I-ом участке достаточно определить значения силы Q в начале и в конце участка:

при  $x1 = 0$  Q(0) = -q $\cdot$ 0 = 0;

при  $x1 = 11$   $Q(11) = -q 11 = -3*3 = -9$   $rH$ .

Если эпюра Q пересекает ось x в некоторой точке К, необходимо найти значение xК из уравнения

 $Q(xK) = 0$ , так как оно понадобится в дальнейшем при нахождении значений изгибающих моментов на этом участке.

*II участок:*

#### $0 < x<sup>2</sup> < 12$ .

Составим уравнение проекций всех сил, расположенных слева от сечения на ось y:

 $Q(x2) = -q \cdot 11 + YA = -3 \cdot 3 + 16,9 = 7,9$  kH.

Величина Q на этом участке не зависит от величины координаты x2.

Эпюра Q(x2) будет представлять прямую, параллельную оси x

*III участок:* для упрощения расчетов рассмотрим правую часть балки

$$
13 \leq x3 \leq 0.
$$

Составим уравнение проекций сил, расположенных справа от сечения на ось y:

$$
Q(x3) = -YB = -2,1 \text{ kH}.
$$

Величина Q на этом участке не зависит от величины координаты x3.

Эпюра Q(x3) будет представлять прямую, параллельную оси x.

Строим эпюру поперечных сил Q(x) (см. рис. 9.2)

3. Определяем величину внутреннего изгибающего момента Mи по участкам балки. *I участок:* 

 $0 \le x1 \le 11$ .

Составим уравнение проекций моментов всех сил и пар сил, расположенных слева от сечения на ось z с учетом правила знаков:

 $M(x1) = -m - q \cdot x1 \cdot x1/2.$ 

Эпюра M(x1) будет представлять собой параболу.

Для построения параболы необходимо определить значения M(x1) в трех точках:

- в начале участка  $(x1 = 0)$ ,

- в конце участка  $(x1 = 11)$ ,

- в середине участка  $(x1 = 11/2)$ ,

если эпюра  $Q(x1)$  не пересекает ось х на данном участке, или в точке  $K(x1 = xK)$ ,

если эпюра Q(x1) пересекает ось x на данном участке в точке К.

при  $x1 = 0$   $M(0) = -m - q \cdot 0 = -2.0$  к $H \cdot M$ ;

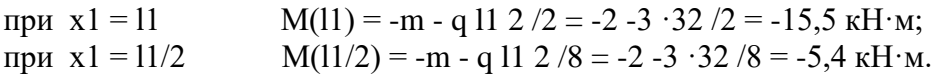

II участок:

$$
0 \le x2 \le 12.
$$

Составим уравнение проекций моментов всех сил и пар сил, расположенных слева от сечения на  $OCHZ$ :

$$
M(x2) = -m - q 11 \cdot (11 / 2 + x2) + YA \cdot x2.
$$

Величина М линейно зависит от величины координаты х2.

Эпюра M(x2) будет представлять прямую, наклонную к оси х. Для построения эпюры достаточно определить значения  $M(x2)$  в начале и в конце участка:

 $\mu$  mp  $x^2 = 0$   $M(0) = -m - q 11 \cdot (11/2 + 0) + YA \cdot 0 = -2 -3 \cdot 32/2 = -15.5 \text{ kH·M}$ 

 $M(12) = -m - q 11 \cdot (11/2 + 12) + YA \cdot 12 = -2 - 3 \cdot 3 \cdot (1.5 + 3) + 16.93 \cdot 3 = 8.3 \text{ kH·M}.$ при  $x2 = 12$ 

III участок: рассмотрим правую часть балки

$$
13 \leq x3 \leq 0.
$$

Составим уравнение проекций моментов всех сил и пар сил, расположенных справа от сечения на ось z:

$$
M(x3) = YB \cdot x3
$$

Величина М линейно зависит от величины координаты х3. Эпюра М(х3) будет представлять прямую, наклонную к оси х.

при  $x3 = 13$  M(13) = YB · 13 = 2.07 · 4 = 8.3 кH · м.  $\mu$  mp  $x^2 = 0$  M(0) = YB · 0 = 0 kH·m;

Строим эпюру изгибающих моментов М(х) (см. рис. 9.2).

4. Определяем размеры сечения балки из условия прочности по нормальным напряжениям:

$$
\sigma_u^{max} = \frac{M_u^{max}}{W_x} \leq [\sigma]_u
$$

Находим осевой момент сопротивления балки в опасном сечении  $(|M(x)max| = 15.5 \text{ kH·M})$ :

$$
W_x^{min} = \frac{M_u^{max}}{[\sigma]_u} = \frac{15,5 \cdot 10^3}{120 \cdot 10^6} = 129,2 \cdot 10^{-6} = 129,2 \text{ cm}^3.
$$

#### Расчетно - графическая работа № 12

Расчет на прочность при прямом поперечном изгибе

Залание. Лвухопорная балка нахолится пол лействием системы сил и моментов. Полобрать размеры и тип профиля балки из условия прочности по нормальным напряжениям. Балка изготовлена из стали: допускаемые напряжения изгиба  $\lceil \sigma \rceil$ и = 120 МПа. Схема балки приведена на рис. 12.1. Данные для расчета приведены в табл. 12.1.  $Ta\bar{6}$ пина 12.1

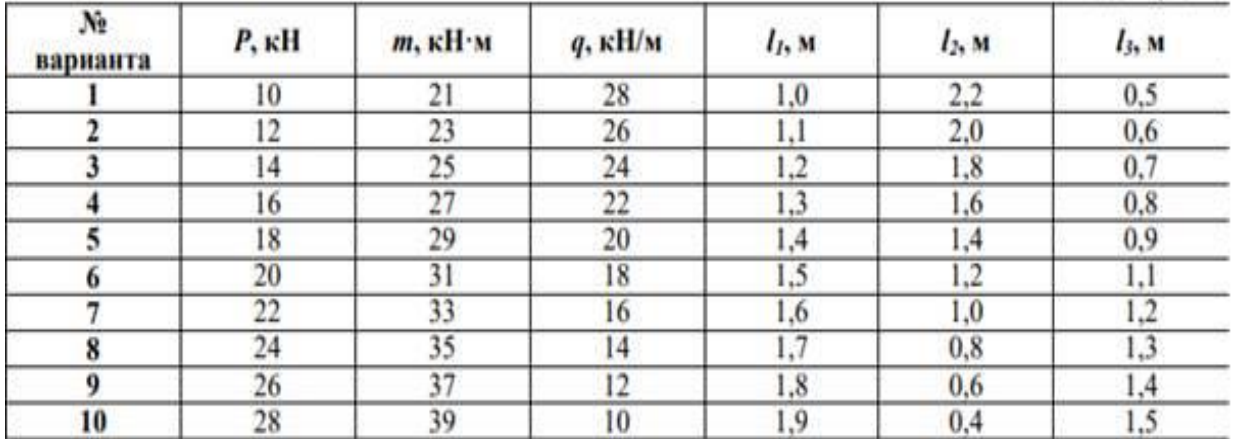

Рис 12.1

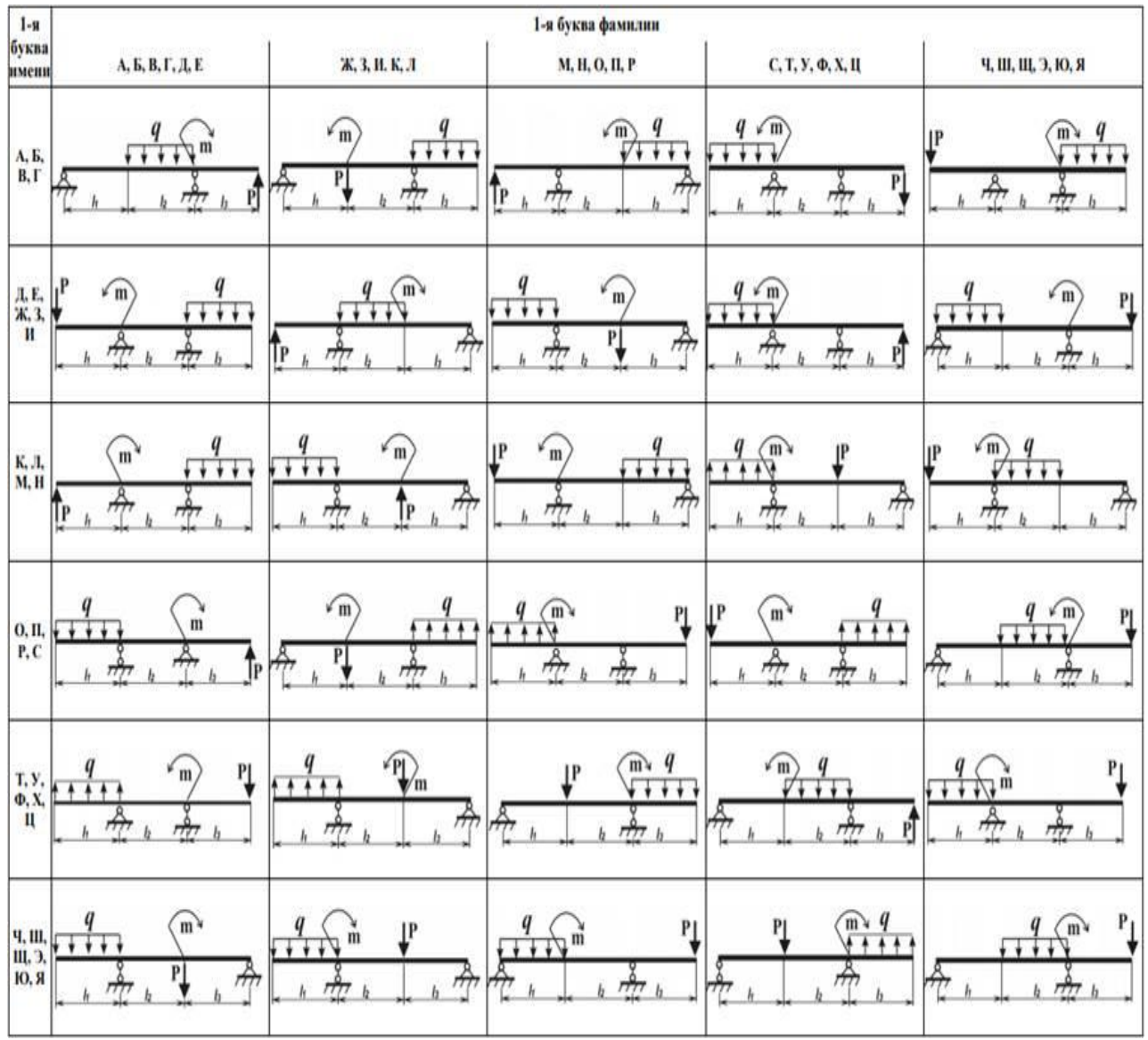

# *Расчетно - графическая работа № 12.1*

Сравнение прочности балок различных сечений. Выбор оптимального сечения

**Задание.** Оценить экономичность использования различных профилей для балок, работающих на изгиб. Выбрать наиболее рациональный профиль.

Схему нагружения балки и величину внутренних усилий взять из решения р-г р №12. Геометрические характеристики сечений балок различного профиля приведены в Приложении 10

# **Порядок выполнения**

1. Для балки из р-г р№12 подобрать геометрические размеры поперечного сечения, вычислить площадь А и осевой момент сопротивления Wx;

- двутаврового профиля (ГОСТ 8239-89) (см. Приложение 6 );

- швеллера ( ГОСТ 8240-97) (см. Приложение7 );
- круглого профиля (d)  $(W_x = \pi \cdot d^3 / 32)$ ;
- прямоугольного профиля  $(h/b=2)(W_x = b \cdot h^2 / 6)$ ;
- квадратного профиля (а х а)  $(W_x = a^3 / 6)$ .

2. Оценить рациональность подобранных сечений по значению удельного момента сопротивления

(характеризующего отношение прочности по нормальным напряжениям балки к ее весу):  $\omega = W_x / A^{3/2}$ .

где

Wx- момент сопротивления поперечного сечения относительно нейтральной оси балки; Аплощадь поперечного сечения балки.

3. Сделать вывод (выбрать наиболее рациональное сечение).

# Пример решения задачи

 $W^{xix} = 129.2$  cy<sup>3</sup> Дано: Haŭmu: наиболее рациональное сечение для балки, работающей на изгиб. 1. Определяем геометрические характеристики сечений Решение:  $Wx = 143,0$  cm<sup>3</sup>;  $A = 23,4$  cm<sup>2</sup>;  $Jx = 1290,0$  cm<sup>4</sup>;  $Sx = 81,4$  cm<sup>2</sup>;<br> $Wx = 132,0$  cm<sup>3</sup>;  $A = 22,2$  cm<sup>2</sup>;  $Jx = 1190,0$  cm<sup>4</sup>;  $Sx = 76,1$  cm<sup>2</sup>; а) двутавр № 18: б) шведлер № 8а: в) круг:  $W_x = \pi d^3 / 32$ , следовательно  $d = \sqrt{\frac{32 \cdot W_x}{\pi}} = \sqrt{\frac{32 \cdot 129.2}{3.14}} = 10.96$  см<sup>3</sup> Округляем, согласно ГОСТ 6636 - 69 (Приложение 2)  $d=11$  см.  $W_x = \frac{\pi \cdot d^2}{32} = \frac{3.14 \cdot 11^3}{32} = 130.6 \text{ cm}^3;$   $A = \frac{\pi \cdot d^2}{4} = \frac{3.14 \cdot 11^2}{4} = 95 \text{ cm}^2.$ г) прямоугольник  $(h/b=2)$ :  $W_x = b \cdot h^2 / 6 = 2 \cdot b^3 / 3$ ;  $b = \sqrt{\frac{3 \cdot W_x}{2}} = \sqrt{1.5 \cdot 129.2} = 5.8$  см;  $A = b \cdot h = 2 \cdot b^2 = 2 \cdot 5,8^2 = 67.3$  cM<sup>2</sup> a) kBaapar:  $W_x = a^3/6$   $a = \sqrt[3]{6 \cdot W_x} = \sqrt[3]{6 \cdot 129.2} = 9.2$  cm;  $A = a^2 = 9.2^2 = 84.6$  cm<sup>2</sup>. 2. Оцениваем рациональность сечений  $\omega = \frac{W_x}{\sqrt{t^2}}$ 6) швеллер  $\omega = \frac{132.0}{\sqrt{22.2^3}} = 1.26$ ; a) xwyranp  $\omega = \frac{143.0}{\sqrt{23.00}} = 1.26$ ; r) прямоугольник  $\omega = \frac{129.2}{\sqrt{67.3^3}} = 0.23$ ; **a**) kpyr  $\omega = \frac{130.6}{\sqrt{0.5}} = 0.14$ ; д) квадрат  $\omega = \frac{129.2}{\sqrt{84.6^3}} = 0.17$ 

По степени рациональности сечения соотносятся следующим образом: швеллер: двугавр: прямоугольник: квадрат: круг = 1,26: 1,26: 0,23: 0,17: 0,14

Вывод: наиболее рациональная форма сечения - швеллер и двутавр, наименее рациональная - круг.

# **Практическая работа № 10**

«Расчет бруса круглого поперечного сечения при сочетании основных деформаций»

Уметь рассчитать брус круглого поперечного сечения на прочность при сочетании основных деформаций.

Геометрические характеристики круга и кольца

Кольцо (рис. 10.2)

$$
\mathcal{J}_p = \frac{\pi d^4}{32} (1 - c^4); \quad c = \frac{d_{\text{ext}}}{d}.
$$

$$
\mathcal{J}_x = \mathcal{J}_y = \frac{\pi d^4}{64} (1 - c^4).
$$

Рис.10.1 Рис. 10.2

$$
\mathcal{J}_x = \mathcal{J}_y = \frac{\pi d^4}{64}
$$

Моменты сопротивления: круг кольцо Площади

$$
W_x = W_y = \frac{\pi d^3}{32} (1 - c^4) \approx 0.1 d^3 (1 - c^4);
$$

Площади сечений:

$$
A = \frac{\pi d^2}{4}; \qquad A = \frac{\pi}{4}(d^2 - d_{\rm int}^2).
$$

Условие прочности при совместном действии изгиба и кручения:

$$
\sigma_{\text{K}} = \frac{W_{\text{K}}}{W_{\text{K}}} \leq [\sigma]
$$

σэкв ≤ [σ]

Эквивалентные моменты:

при расчете по гипотезе максимальных касательных напряжений:

$$
M_{\rm{9KB\ III}} = \sqrt{M_{\rm{H}}^2 + M_{\rm{K}}^2};
$$

при расчете по энергетической гипотезе формоизменения:

$$
M_{\rm 3KB V} = \sqrt{M_{\rm H}^2 + 0,75 M_{\rm K}^2}
$$

**Пример:** Из условия прочности рассчитать необходимый диаметр вала. На валу установлены два колеса. На колеса действуют две окружные силы Ft1= 1,2kH, Ft2= 2kH и две радиальные силы в вертикальной плоскости Fr1= 0,43kH, Fr2= 0,72kH (рис.10.3). Диаметры колес соответственно равны d1=0,1 м; d2=0,06 м. Принять для материала вала [ $\sigma$ ]=50 МПа. Рассчитать размеры сечения при с= 0,8 (с = dвн/d). Весом вала и колес пренебречь.

#### **Решение.**

Указание. Используем принцип независимости действия сил, составляем расчетные схемы вала в вертикальной и горизонтальной плоскостях. Определяем реакции в опорах в горизонтальной и вертикальной плоскостях в отдельности. Строим эпюры изгибающих моментов. Под действием окружных сил вал скручивается. Определяем действующий на валу крутящий момент. Составляем расчетную схему вала.

1. Крутящий момент на валу: Рис.10.3, Рис. 10.4

Изгиб рассматриваем в двух плоскостях: горизонтальной (пл. Н) и вертикальной (пл. V). В горизонтальной плоскости определяем реакции в опоре:

$$
\sum m_A^H = F_{t_1}a - R_B^H(a+b) + F_{t_2}(a+b+c) = 0;
$$
  
\n1,2 · 0,1 - R\_B^H · 0,4 + 2 · 0,5 = 0;  $R_B^H = 2,8 \text{ kH}.$   
\n
$$
\sum m_B^H = R_A^H(a+b) - F_{t_1}b + F_{t_2}c = 0;
$$
  
\n $R_A^H \cdot 0,4 - 1,2 \cdot 0,3 + 2 \cdot 0,1 = 0;$   $R_A^H = 0,4 \text{ kH}.$ 

Определяем изгибающие моменты в точках С и В:<br> $\dot{M}_C^H = 400 \cdot 0, 1 = 40 \text{ H} \cdot \text{m}; \quad M_B^H = -2000 \cdot 0, 1 = 200 \text{ H} \cdot \text{m}.$ 

В вертикальной плоскости определяем реакции в опоре

$$
\sum m_A^V = F_{r_1}a - R_B^V(a+b) - F_{r_2}(a+b+c) = 0;
$$
  
\n
$$
-R_B^V \cdot 0.4 + 0.43 \cdot 0.1 - 0.72 \cdot 0.5 = 0;
$$
  
\n
$$
R_B^V = R_A^V(a+b) - F_{r_1}b - F_{r_2}C = 0;
$$
  
\n
$$
R_A^V \cdot 0.4 - 0.43 \cdot 0.3 - 0.72 \cdot 0.1 = 0;
$$
  
\n
$$
R_A^V = 0.5 \text{ kH}.
$$

Определяем изгибающие моменты в точках С и В:

$$
M_C^V = R_A^V a; \quad M_C^V = 500 \cdot 0,1 = 50 \text{ H} \cdot \text{m}.
$$
  

$$
M_B^V = F_{r_2} c; \quad M_B^V = 720 \cdot 0,1 = 72 \text{ H} \cdot \text{m}.
$$

Суммарные изгибающие моменты в точках С и В:

$$
M_C = \sqrt{(M_C^H)^2 + (M_C^V)^2}; \quad M_C = \sqrt{40^2 + 50^2} = 63 \text{ H} \cdot \text{m}.
$$
  

$$
M_B = \sqrt{(M_B^H)^2 + (M_B^V)^2}; \quad M_B = \sqrt{(200)^2 + (72)^2} = 215 \text{ H} \cdot \text{m}.
$$

В точке В максимальный изгибающий момент, здесь же действует и крутящий момент. Расчет диаметра вала ведем по наиболее нагруженному сечению.

2. Эквивалентный момент в точке В по третьей теории прочности

$$
M_{\text{9KB III}} = \sqrt{M_{\text{H}}^2 + M_{\text{K}}^2}
$$
;  $M_{\text{9KB III}} = \sqrt{215^2 + 60^2} \approx 223 \,\text{H} \cdot \text{m}$ .

3. Определяем диаметр вала круглого поперечного сечения из условия прочности

$$
\sigma_{\text{SKB}} = \frac{M_{\text{SKB}}}{W_x} \leq [\sigma]; \quad W_x \cong 0, 1d^3; \quad \frac{M_{\text{SKB}}}{0, 1d^3} \leq [\sigma];
$$

$$
d \geq \sqrt[3]{\frac{M_{\text{SKB}}}{0, 1[\sigma]}}; \quad d \geq \sqrt[3]{\frac{223 \cdot 10^3}{0, 1 \cdot 50}} = 35, 5 \text{ mm}.
$$

Округляем полученную величину: d= 36 мм.

*Примечание.* При выборе диаметров вала пользоваться стандартным рядом диаметров (Приложение 1).

4. Определяем необходимые размеры вала кольцевого сечения при  $c = 0,8$ ;  $c = c =$  dвн/d, где d- наружный диаметр вала.

$$
\sigma_{\text{3KB}} = \frac{M_{\text{3KB}}}{0, 1d^3(1 - c^4)} \leq [\sigma];
$$
  

$$
W_x = 0, 1d^3(1 - c^4) \quad \text{(KothUO)}; \quad d \geq \sqrt[3]{\frac{M_{\text{3KB}}}{0, 1(1 - c^4)[\sigma]}}.
$$

Диаметр вала кольцевого сечения можно определить по формуле

$$
\frac{d_{\text{KDYr}}}{d_{\text{KODhuo}}} = \frac{1}{\sqrt[3]{1 - c^4}}; \quad d_{\text{KODhuo}} = d_{\text{KDYr}} \sqrt[3]{1 - c^4};
$$

$$
d_{\text{KODhuo}} = 36 \sqrt[3]{1 - 0.8^4}; \quad d \ge 42.5 \text{ MM}.
$$

Примем d = 42мм. Перегрузка незначительная. dвн = 0,8d= 0,8\*42 = 33,6мм. Округляем до значения dвн = 33мм.

5. Сравним затраты металла по площадям сечения вала в обоих случаях.

Площадь поперечного сечения сплошного вала

$$
A_{\text{kpyra}_1} = \frac{\pi d^2}{4} = \frac{3{,}14 \cdot 36^2}{4} \cong 1018 \text{ mm}^2.
$$

Площадь поперечного сечения полого вала

$$
A_{\text{non-bila}_2} = \frac{\pi}{4} (d^2 - d_{\text{bmyrp}}^2); \quad A_{\text{non-bila}_2} = \frac{3,14(42^2 - 33^2)}{4} = 530 \text{ nm}^2.
$$

Площадь поперечного сечения сплошного вала почти в два раза больше вала кольцевого сечения:

$$
\frac{A_1}{A_2} = \frac{1018}{530} \approx 2
$$

49

#### *Расчетно - графическая работа № 13*

Расчет бруса круглого поперечного сечения при сочетании основных деформаций **Задание.** Для промежуточного вала редукторов, передающего мощность Р при угловой скорости ω, определить вертикальную и горизонтальную составляющие реакций подшипников, построить эпюры крутящего момента и изгибающих моментов в вертикальной и горизонтальной плоскостях. Определить диаметры вала по сечениям, приняв  $\lceil \sigma \rceil = 100$  МПа и полагая Fr = 0,364 Ft . Расчет провести по гипотезе максимальных касательных напряжений.

*Указание.* Окружную силу определить по формуле

$$
F_t = \frac{2M}{d}, \quad \text{rne} \quad M = \frac{P}{\omega}.
$$

Схема вала приведена на рис. 13.1. Данные для расчета приведены в табл. 13.1.

Таблица 13.1

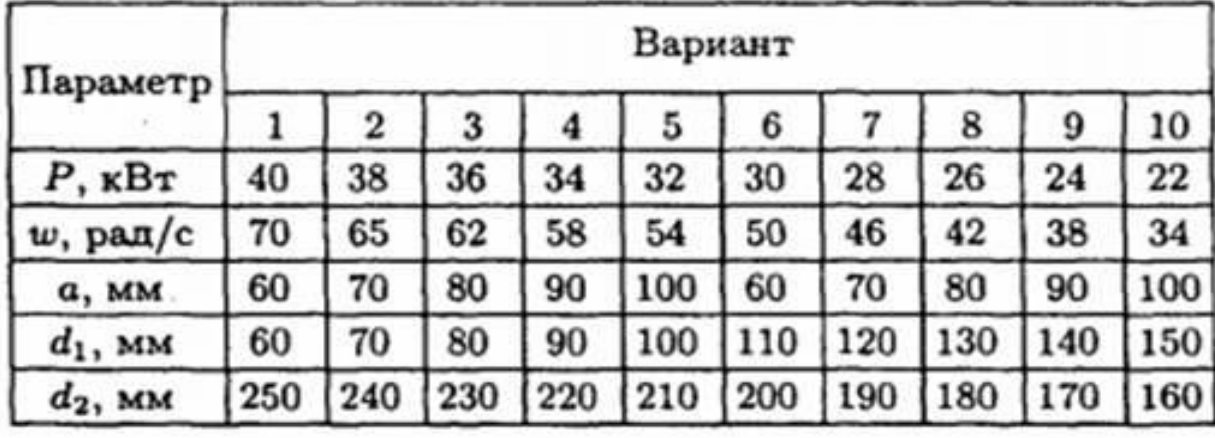

Рис.13.1

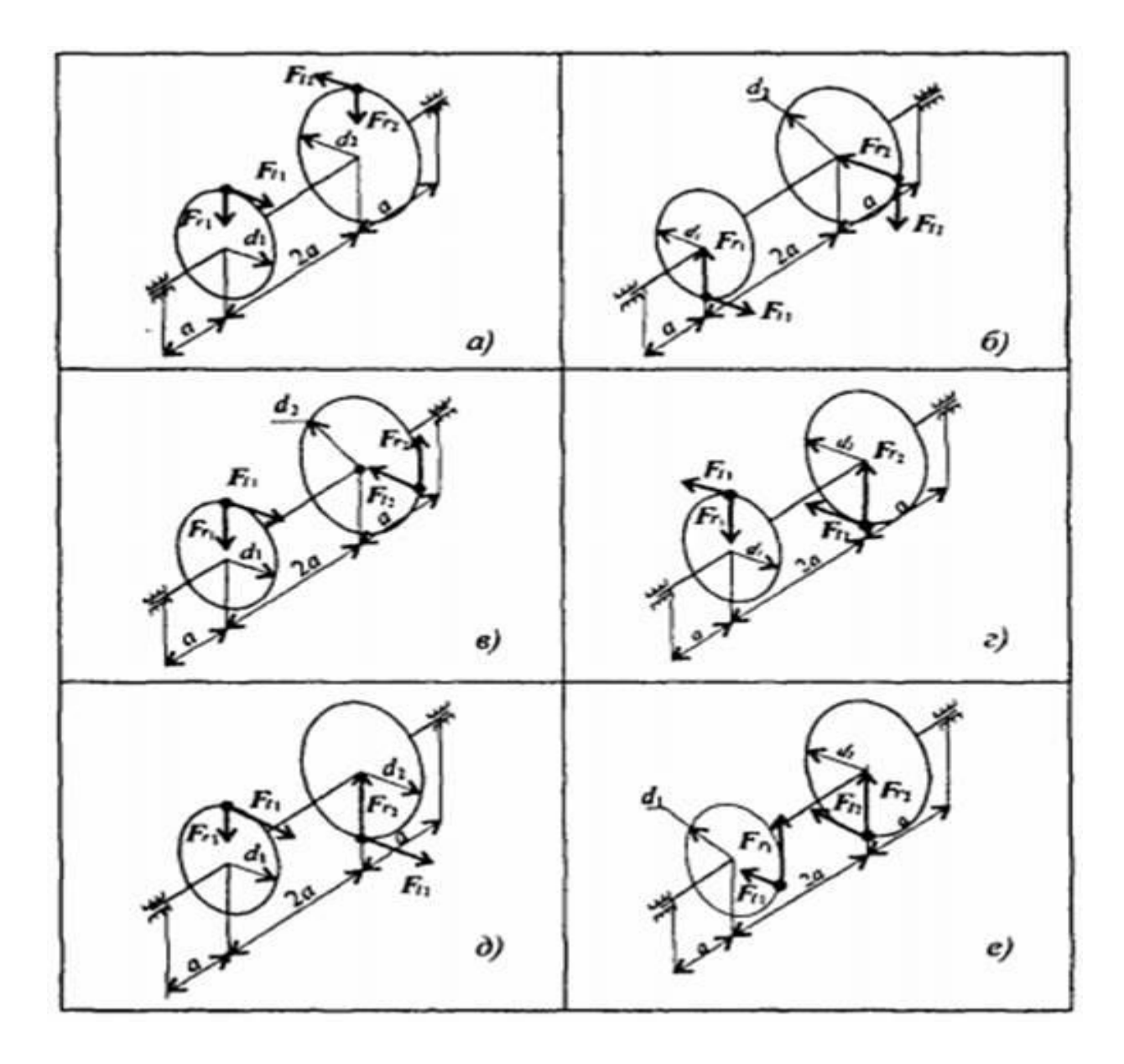

| <b>Материал</b> |     | Временное<br>сопротивление<br>$\sigma_B$ MIIa | Предел<br>текучести<br>$\sigma$ <sub>D</sub> MIIa | Предел<br>выносливости<br>$\sigma_{\cdot l}$ , M $\Pi a$ | Допускаемые<br>напряжения<br>на срез<br>$[\tau]_{co.}$ , M $\Pi$ a | Допускаемые<br>напряжения<br>на смятие<br>$[\sigma]_{\infty}$ , MIIa | Модуль<br>упругости<br>$E \cdot 10^5$ ,<br>MПа | Коэффициент<br>Пуассона µ |
|-----------------|-----|-----------------------------------------------|---------------------------------------------------|----------------------------------------------------------|--------------------------------------------------------------------|----------------------------------------------------------------------|------------------------------------------------|---------------------------|
| Cr3<br>Сталь:   |     | 380                                           | 200                                               | 120160                                                   | $(0,30,4)$ $\sigma_T$                                              | $0.5 \cdot \sigma_B$                                                 | 2,0                                            | 0,3                       |
| 10              |     | 340                                           | 210                                               | 120160                                                   |                                                                    |                                                                      | 2,0                                            |                           |
| 20              |     | 420                                           | 240                                               | 120160                                                   |                                                                    |                                                                      | 2,0                                            |                           |
| 25              |     | 460                                           | 280                                               |                                                          |                                                                    |                                                                      | 2,0                                            |                           |
| 30              |     | 500                                           | 300                                               | 170210                                                   |                                                                    |                                                                      | 2.0                                            |                           |
| 35              |     | 540                                           | 320                                               | 170220                                                   |                                                                    |                                                                      | 2,0                                            |                           |
| 40              |     | 580                                           | 340                                               | 180240                                                   |                                                                    |                                                                      | 2,02,1                                         |                           |
| 45              |     | 610                                           | 360                                               | 190250                                                   |                                                                    |                                                                      | 2,02,1                                         |                           |
| 50              |     | 640                                           | 380                                               | 200260                                                   |                                                                    |                                                                      | 2,02,1                                         |                           |
| 55              |     | 660                                           | 390                                               | 216                                                      |                                                                    |                                                                      | 2,1                                            |                           |
| 60              | 690 |                                               | 410                                               | 220280                                                   |                                                                    |                                                                      | 2,1                                            |                           |
| $20\Gamma$      |     | 460                                           | 280                                               |                                                          |                                                                    |                                                                      | 2,0                                            |                           |
| 60 <sub>I</sub> |     | 710                                           | 420                                               | 250320                                                   |                                                                    |                                                                      | 2,1                                            |                           |
| 20X             |     | 800                                           | 650                                               | $\overline{\phantom{a}}$                                 |                                                                    |                                                                      | 2,0                                            |                           |
| 40X             |     | 1000                                          | 800                                               | 240340                                                   |                                                                    |                                                                      | 2,1                                            |                           |
| 30XM            |     | 950                                           | 750                                               | 370                                                      |                                                                    |                                                                      | 2,0                                            |                           |
| 40XM            |     | 1000                                          | 900                                               | 290                                                      |                                                                    |                                                                      | 2,1                                            |                           |
| 30XFCA          |     | 11001700                                      | 8501500                                           | 340500                                                   |                                                                    |                                                                      | 2,0                                            |                           |
| Чугун: Сч15     |     | 150/650                                       |                                                   |                                                          | 53                                                                 | 120                                                                  | 0, 8,1, 5                                      | 0, 23, 0, 27              |
| Cq35            |     | 340 / 1100                                    | $\overline{\phantom{a}}$                          |                                                          | 90                                                                 | 180                                                                  | 1, 3,1, 5                                      |                           |

Приложение 1 Физико-механические свойства некоторых материалов

Примечание. После косой черты для хрупких материалов указан предел прочности при сжатии

# Приложение 2 Нормальные линейные размеры. ГОСТ 6636 - 69 (фрагмент\*)

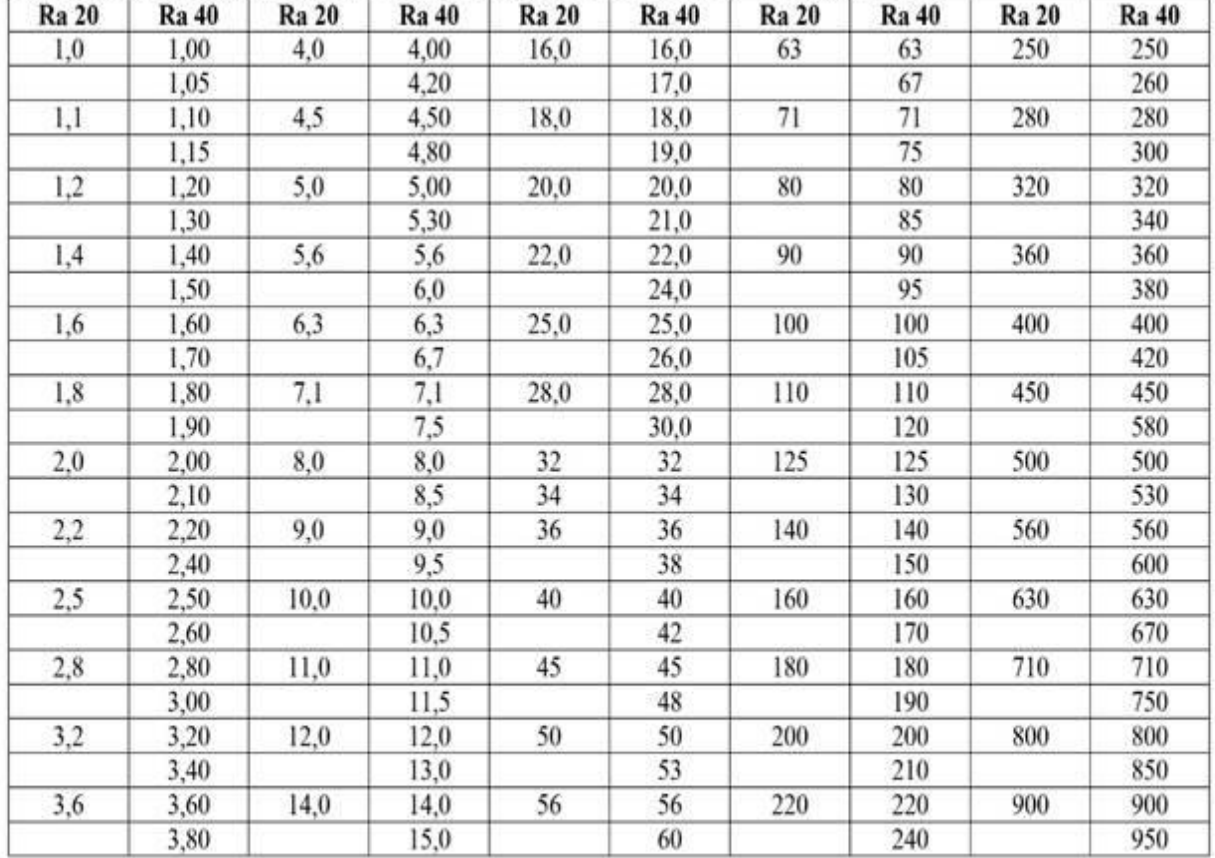

Примечание. Из установленных стандартом рядов (Ra5, Ra10, Ra20, Ra40) приведены ряды Ra20, Ra40 с более мелкой градацией

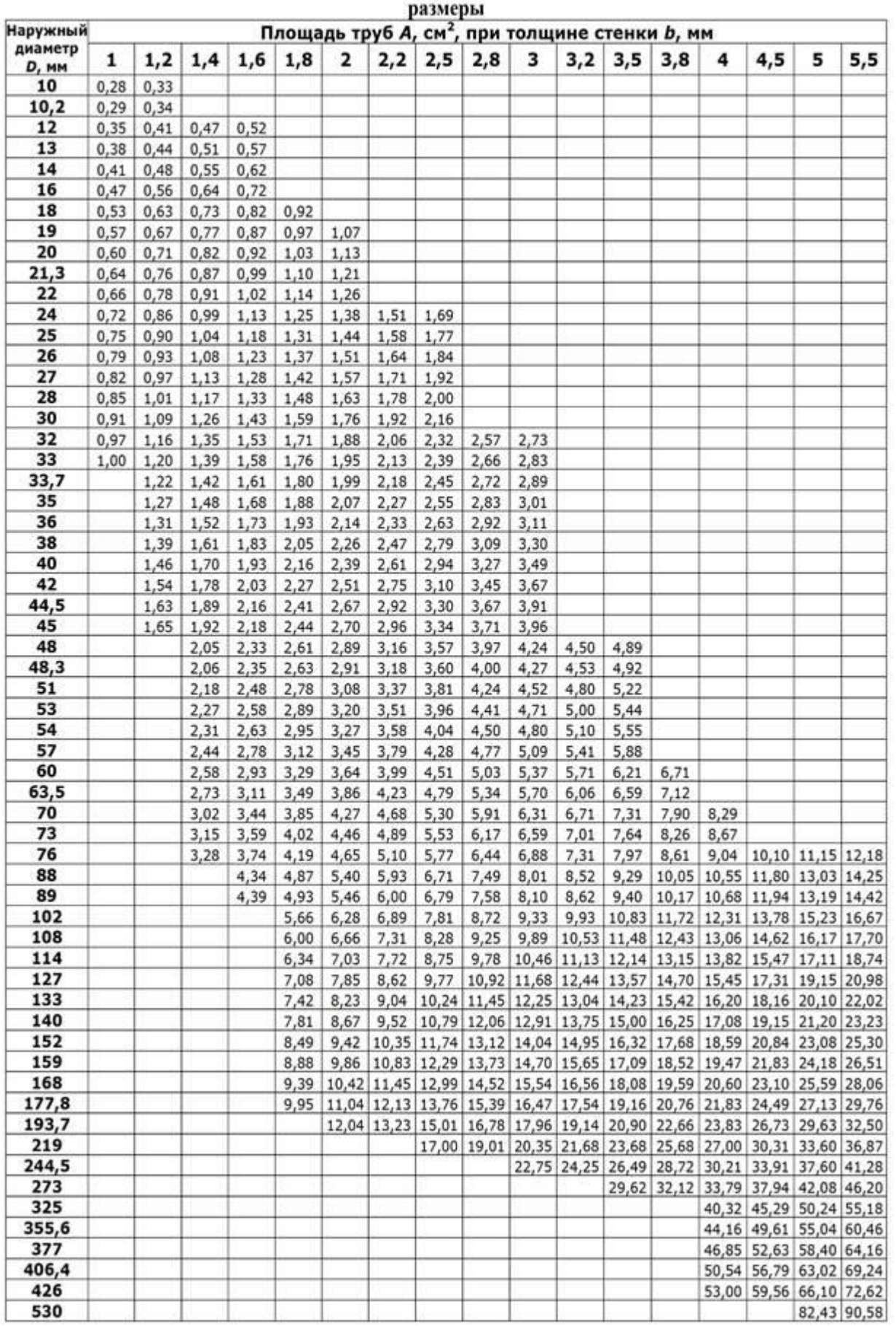

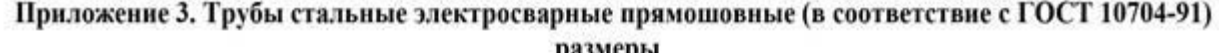

# Приложение 4 Трубы стальные квадратные. ГОСТ 8639-82 (фрагмент)

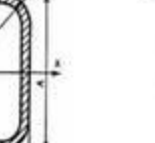

 $\begin{aligned} I_x = I_y \\ W_x = W_y \end{aligned}$ 

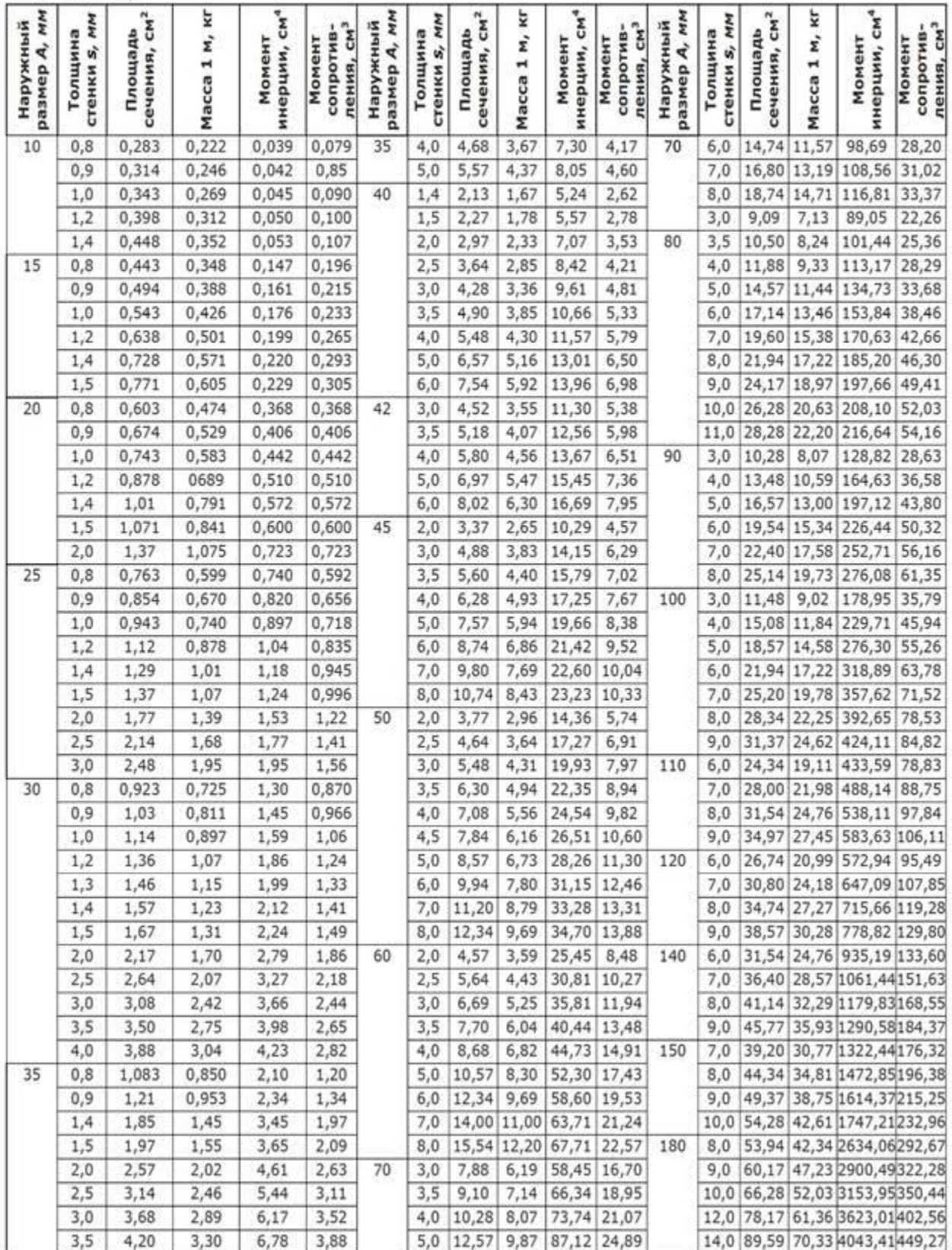

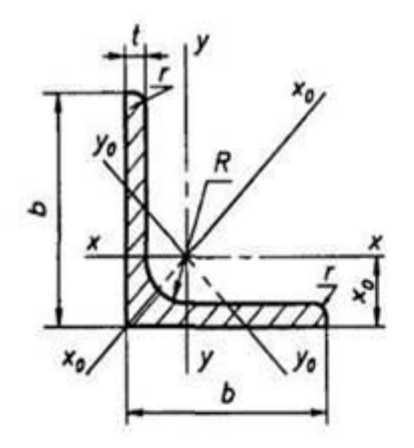

#### Приложение 5 Уголки стальные горячекатаные равнополочные. ГОСТ 8509-93 (фрагмент)

- b ширина полки;
- t толщина полки;
- R радиус внутреннего закругления;
- г радиус закругления полок;
- F- площадь поперечного сечения;
- I момент инерции;
- х<sub>о</sub> расстояние от центра тяжести до наружной грани полки;
- $I_{xy}$  центробежный момент инерции;
- і радиус инерции.

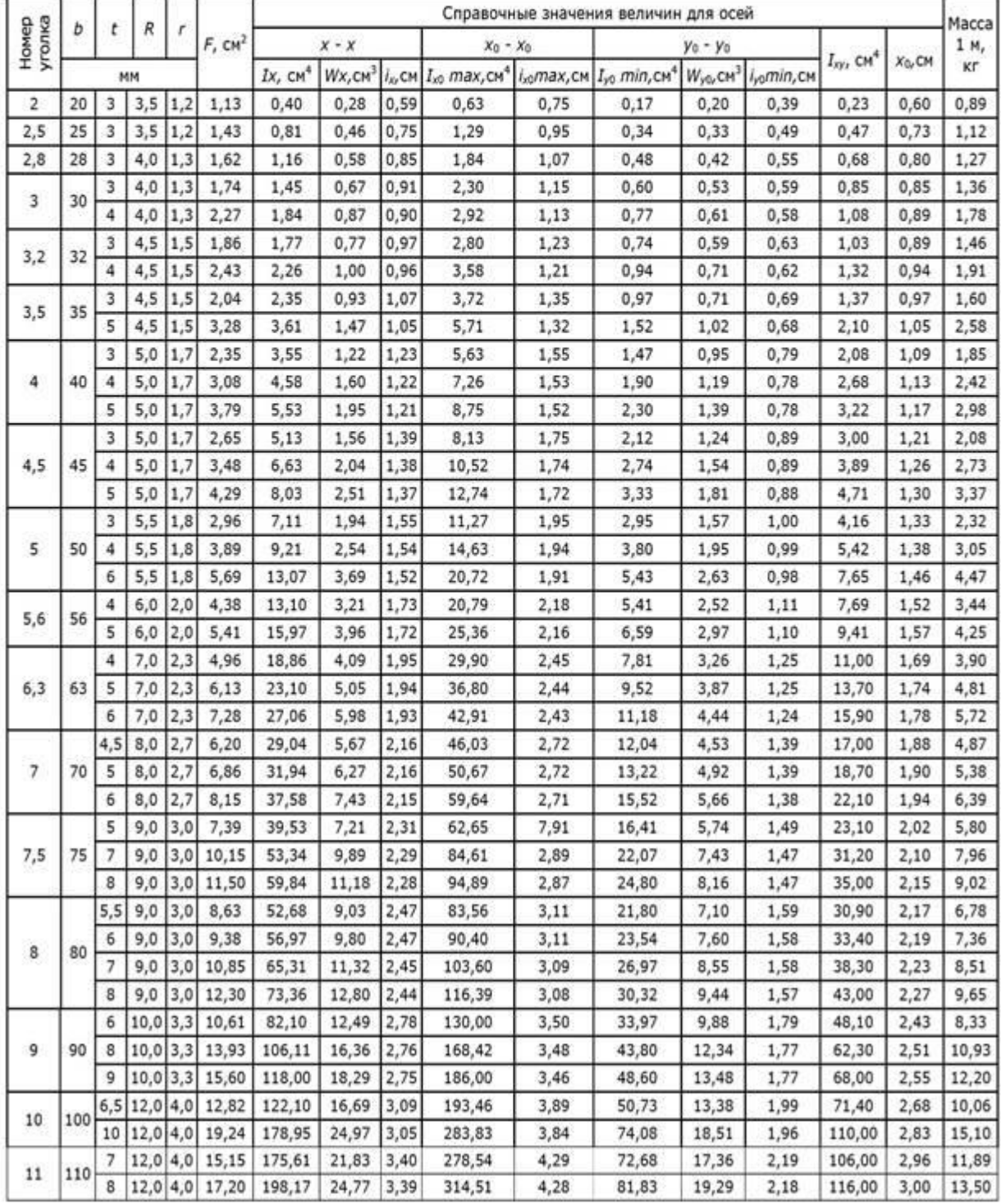

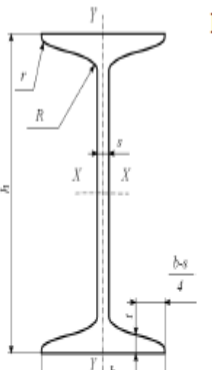

#### Приложение 6. Двутавры стальные горячекатаные. ГОСТ 8239-89 (фрагмент)

- h высота двутавра;
- b ширина полки;
- s толщина стенки;
- 
- $s$  толщина стенки;<br>  $t$  средняя толщина полки;<br>  $R$  радиус внутреннего закругления;<br>  $r$  радиус закругления полки<br>  $I$  момент инерции;<br>  $W$  момент сопротивления;<br>  $\frac{1}{2}$  момент сопротивления;
- 
- 
- 
- S статический момент полусечения;
- і радиус инерции.

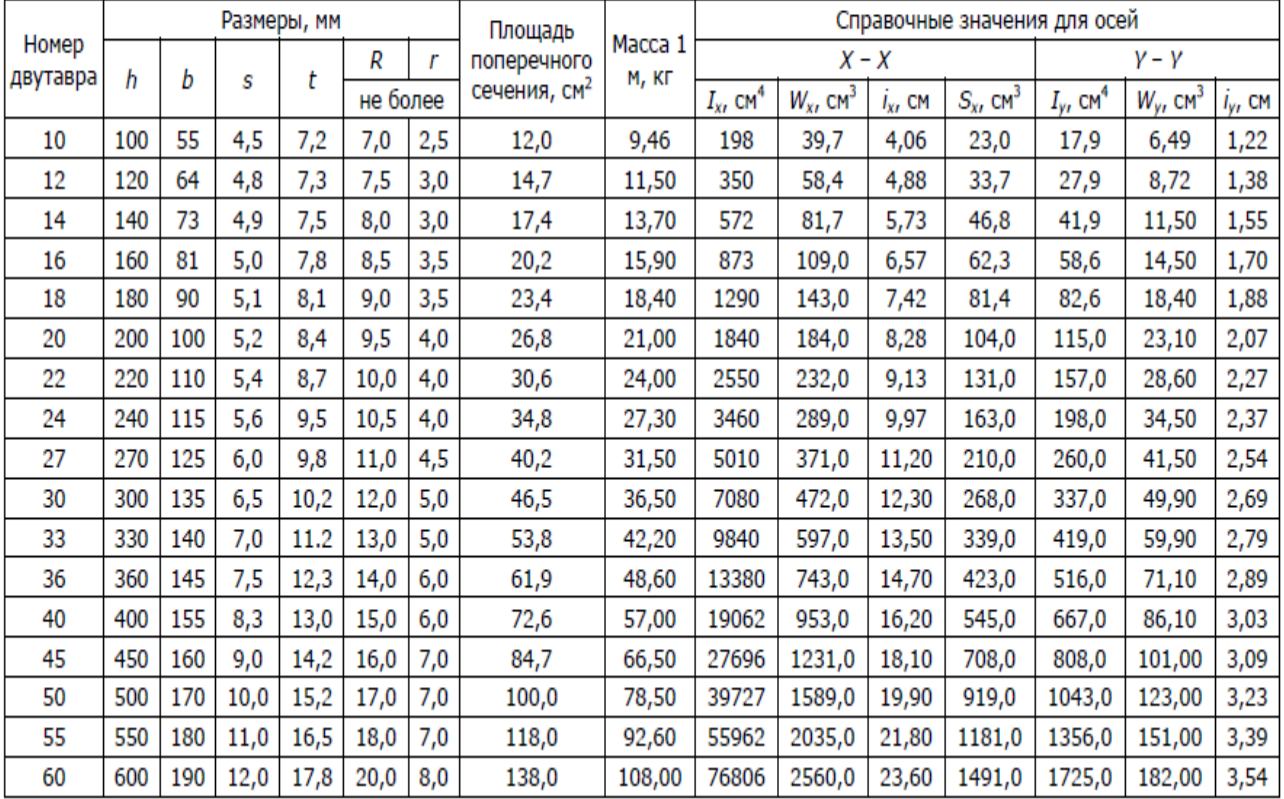

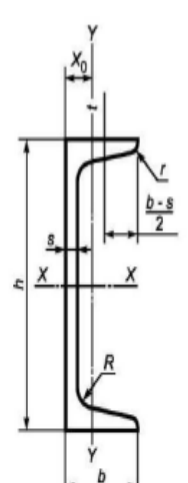

#### Приложение 7 Швеллеры стальные горячекатаные. ГОСТ 8240-97 (фрагмент)

- h высота (швеллера);
- $b$  ширина полки;
- s толщина стенки;
- t толщина полки;
- R радиус внутреннего закругления;
- r радиус закругления полки;
- $X_0$  расстояние от оси Y Y до наружной грани стенки;
- F площадь поперечного сечения;
- $I$  момент инерции;
- W момент сопротивления;
- і радиус инерции;
- $S_x$  статический момент полусечения.

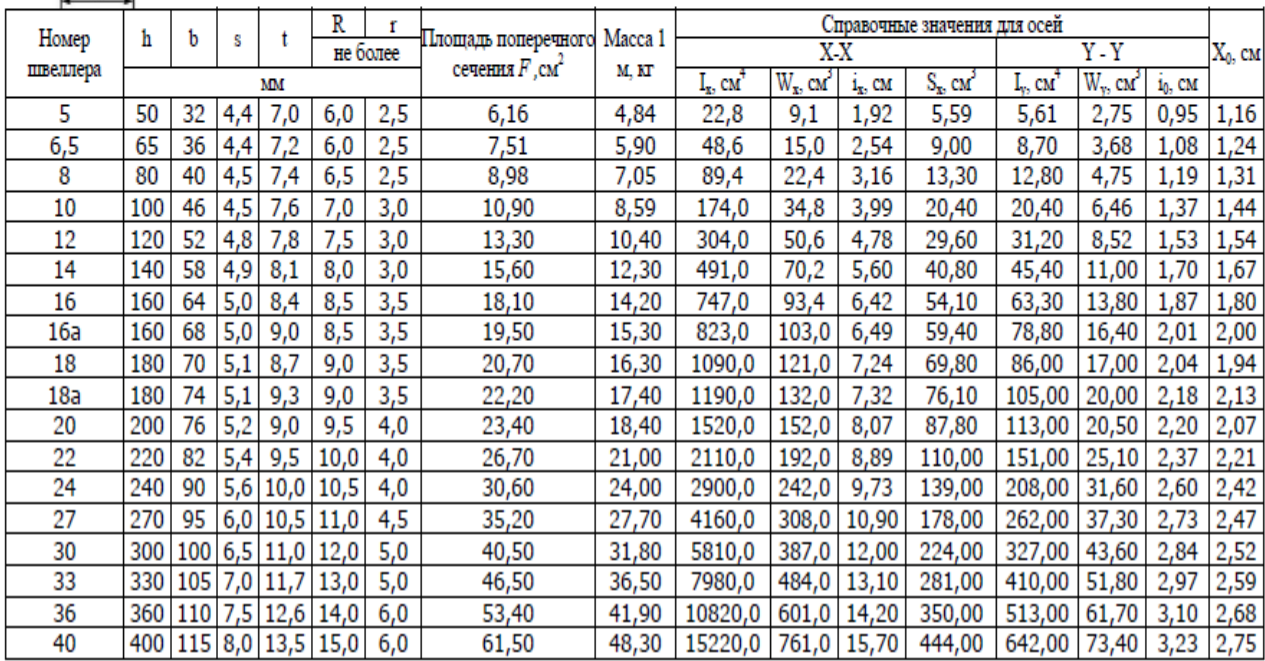

#### Приложение 10 Геометрические характеристики некоторых плоских фигур

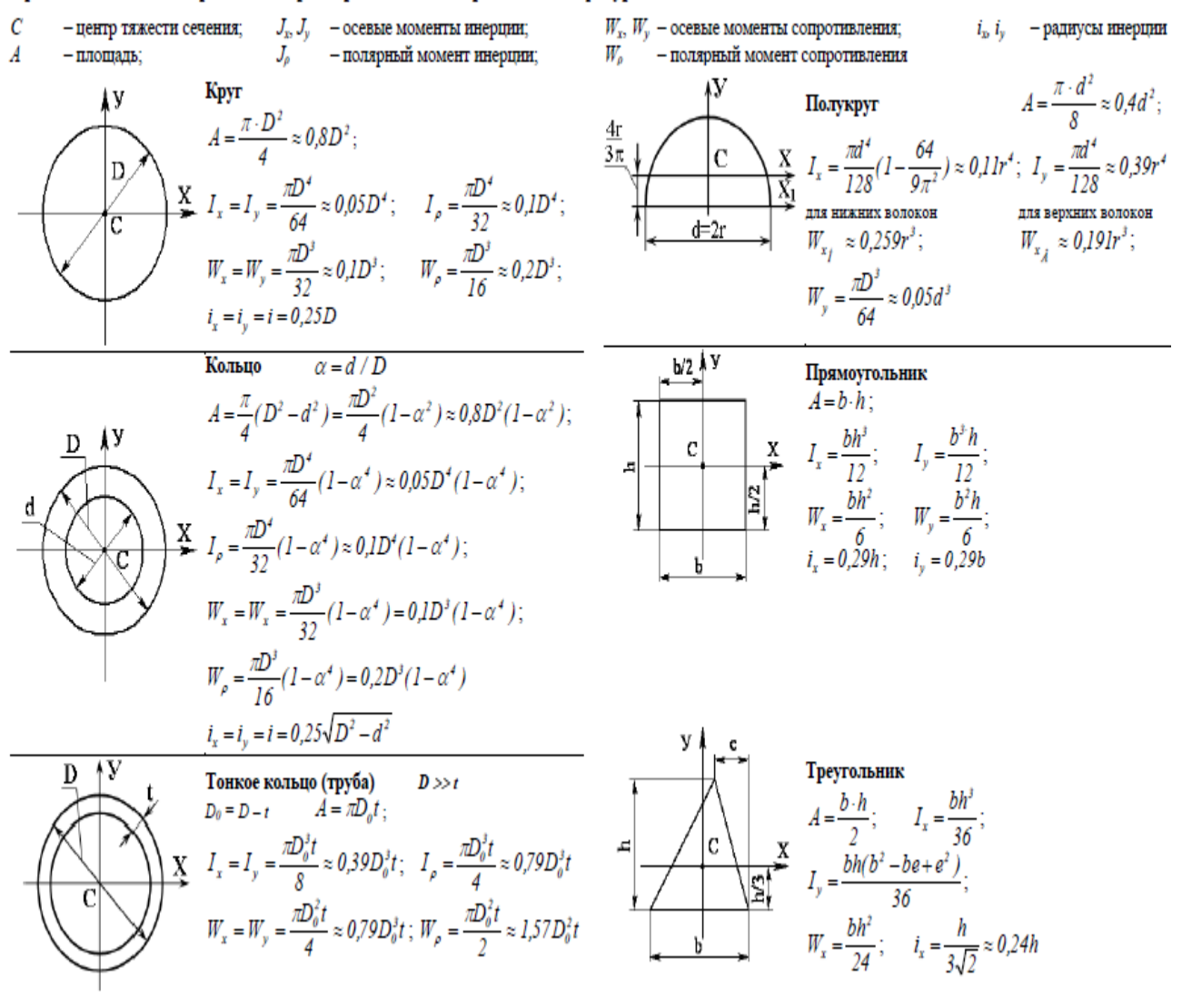

# **Список литературы**

1. Янгулов, В. С. Техническая механика. Волновые и винтовые механизмы и передачи : учебное пособие для СПО / В. С. Янгулов. — Саратов : Профобразование, 2019. — 183 c. — ISBN 978-5-4488-0032-0. — Текст : электронный // Электронно-библиотечная система IPR BOOKS : [сайт]. — URL: http://www.iprbookshop.ru/66400.html

2.Основы технической механики /М.С. Мовнин, и др. Санкт-Петербург: «Политехника» 2010.

3.Теоретическая механика. Сопротивление материалов./ А.А. Эрдеди, Н.А. Эрдеди, Москва: «Академия», 2010.

4. Детали машин./ А.А. Эрдеди, Н.А. Эрдеди, Москва: «Академия», 2011.